## Entwicklung eines Polarplots zur Darstellung kardialer Blutflussdaten

Julian Hettig, Monique Meuschke, Sarah Pauksch

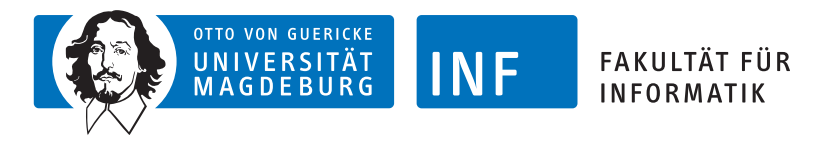

Otto-von-Guericke-Universität

Fakultät für Informatik Institut für Simulation und Graphik

Abschlussbericht wissenschaftliches Teamprojekt

## **Entwicklung eines Polarplots zur Darstellung kardialer Blutflussdaten**

Julian Hettig, Monique Meuschke, Sarah Pauksch

*Betreuer:* Prof. Dr.-Ing. Bernhard Preim und M.Sc. Benjamin Köhler

06. Mai 2014

#### **Julian Hettig, Monique Meuschke, Sarah Pauksch**

*Entwicklung eines Polarplots zur Darstellung kardialer Blutflussdaten* Abschlussbericht wissenschaftliches Teamprojekt, 06. Mai 2014 Betreuer: Prof. Dr.-Ing. Bernhard Preim und M.Sc. Benjamin Köhler

**Otto-von-Guericke-Universität**

Fakultät für Informatik Universitätsplatz 2 Magdeburg 39106 Deutschland

## **Kurzbeschreibung**

Erkrankungen des kardiovaskulären Gefäßsystems sind die weltweit häufigste Todesursache. Vierdimensionales [\(4D\)](#page-8-0) Phase-Contrast Magnetic Resonance Imaging [\(PC-MRI\)](#page-8-1) ist eine relativ junge Bildmodalität, welche die nicht-invasive, dreidimensionale, zeitlich aufgelöste Akquisition der Hämodynamik des Blutes ermöglicht. Aktuelle Forschungsarbeiten geben Grund zur Annahme, dass komplexe Flussmuster wie Verwirbelungen ein starker Indikator für verschiedene Pathologien sind. Um die hochkomplexen Flussdaten analysieren zu können, sind bisher spezielle und zeitaufwendige Auswertemethoden erforderlich, wie das Anschauen von Animationen und manuelles Explorieren.

Ziel des Teamprojekts war es eine Darstellung für zeitaufgelöste Blutflussdaten zu entwickeln, die eine schnellere Analyse der Daten verglichen mit herkömmlichen Methoden ermöglicht. Der vorliegende Bericht präsentiert und evaluiert den Aortic Flow Plot, eine zweidimensionale Übersichtsdarstellung für zeitaufgelöste Blutflussdaten der herznahen Aorta. Komplexe, vierdimensionale Flussdaten werden auf eine einfachere, zweidimensionale Repräsentation projiziert, wodurch eine schnelle Analyse der Blutflussdaten hinsichtlich pathologischer Flussmuster, wie beispielsweise Verwirbelungen ermöglicht wird. Anders als mit herkömmlichen Verfahren müssen keine zeitaufwendigen, dreidimensionalen Animationen oder manuelle Explorationen angewandt werden, um notwendige Informationen zur Beurteilung des Blutflusses aus den gemessenen Daten zu gewinnen. Mit Hilfe des Aortic Flow Plots können komplexe Flussmuster und Flusseigenschaften in einer einfachen Darstellung visualisiert werden, wodurch der Zeitaufwand für die Beurteilung der Blutflussdaten reduziert wird. Der Aortic Flow Plot wurde für Probanden- und Patientendatensätze qualitativ evaluiert und zeigte, dass er ein hilfreiches Werkzeug zur Beurteilung des Blutflusses der herznahen Aorta ist.

## **Inhaltsverzeichnis**

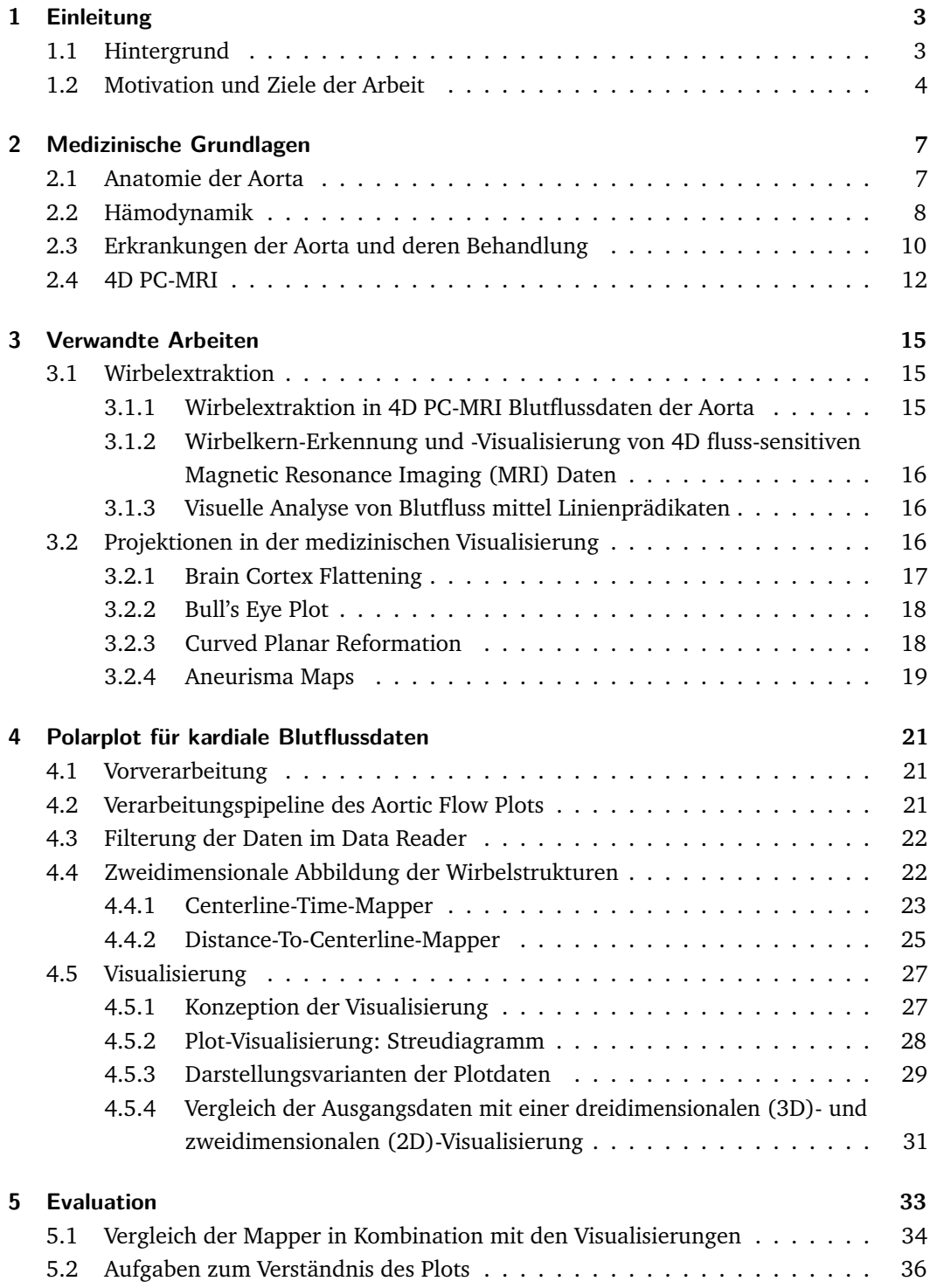

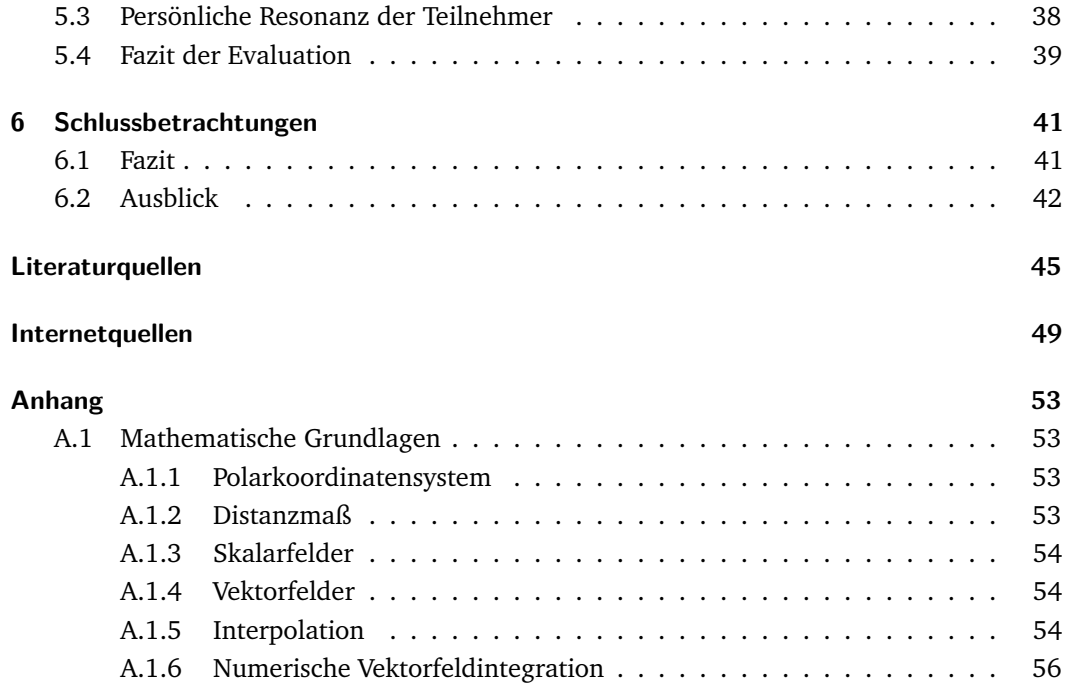

## **Abkürzungsverzeichnis**

- <span id="page-8-15"></span>**AHA** American Heart Association
- <span id="page-8-17"></span>**AFP** Aortic Flow Plot
- <span id="page-8-8"></span>**BAV** bikuspiden Aortenklappe
- <span id="page-8-14"></span>**BEP** Cardiac Bull's Eye Plot
- <span id="page-8-20"></span>**ClT** Centerline-Time
- <span id="page-8-21"></span>**DtC** Distance-To-Centerline
- <span id="page-8-3"></span>**3D** dreidimensionalen
- <span id="page-8-7"></span>**ISTA** Aortenisthmusstenose
- <span id="page-8-13"></span>**MPR** multiplanare Reformatierung
- <span id="page-8-9"></span>**MR** Magnetresonanz
- <span id="page-8-2"></span>**MRI** Magnetic Resonance Imaging
- <span id="page-8-10"></span>**PCMRA** Phase Contrast Magnetic Resonance Angiographic Imaging
- <span id="page-8-1"></span>**PC-MRI** Phase-Contrast Magnetic Resonance Imaging
- <span id="page-8-22"></span>**RK2** Runge-Kutta-Integration 2. Ordnung
- <span id="page-8-18"></span>**RK4** Runge-Kutta-Integration 4. Ordnung
- <span id="page-8-12"></span>**3T** 3 Tesla
- <span id="page-8-11"></span>**tMIP** temporal Maximum Intensity Projection
- <span id="page-8-6"></span>**WSS** Wall Shear Stress
- <span id="page-8-5"></span>**VENC** Velocity Encoding
- <span id="page-8-0"></span>**4D** Vierdimensionales
- <span id="page-8-19"></span>**VTK** Visualization ToolKit
- <span id="page-8-16"></span>**VBEP** volumetrische Bull's Eye Plot
- <span id="page-8-4"></span>**2D** zweidimensionalen

# <span id="page-10-0"></span>Einleitung and 1977 besteht der Schwarzeitung and 1978 besteht der Einleitung and 1978 besteht der Schwarzeitung<br>1980 besteht der Schwarzeitung and 1980 besteht der Schwarzeitung and 1980 besteht der Schwarzeitung and 1980

## 1.1 Hintergrund

<span id="page-10-1"></span>Blut ist eine für menschliche und tierische Lebewesen unabdingbare Körperflüssigkeit. Das vaskuläre System eines erwachsenen Menschen beinhaltet durchschnittlich 70ml bis 80ml Blut pro Kilogramm Körpergewicht. Das entspricht bei 80kg Körpergewicht etwa sechs Litern. Blut erfüllt unzählige, lebenswichtige Funktionen. Es übernimmt den Transport von wichtigen Nährstoffen, Hormonen und Sauerstoff. Weiter reinigt Blut den Körper von Schadund Abfallstoffen wie beispielsweise Kohlendioxid und dient der Aufrechterhaltung des lebensnotwendigen Säure-Base-Gleichgewichts sowie der Körpertemperatur. Als Teil des Immunsystems produziert es Antikörper und trägt zur Abwehr von Krankheitserregern bei. Darüber hinaus besitzt es die Fähigkeit zu gerinnen, um so Wunden zu verschließen und nicht mehr angreifbar für Fremdkörper zu machen [\[1\]](#page-52-1).

Das Blut strömt in einem komplexen Kreislauf von Gefäßen durch den Körper. Das Herz ist dabei von entscheidender Bedeutung für das Funktionieren des Blutkreislaufes. Dieser spezielle Muskel pumpt das Blut durch Kontraktion in die Gefäße. Je weiter die Gefäße vom Herzen entfernt sind, umso verzweigter und dünner ist ihre Struktur. Blutgefäße, die zum Herzen hinführen, bezeichnet man als Venen, vom Herzen wegführende als Arterien. In den großen Arterien pulsiert der Blutfluss aufgrund der Pumpkraft des Herzens und der Druck nimmt zu den Kapillaren hin immer mehr ab. In den Venen hingegen pulsiert das Blut nicht, sondern wird aufgrund mehrerer Faktoren wie Atmung, Muskelkontraktionen und dem Restdruck der Arterien bewegt.

[PC-MRI](#page-8-1) ist eine relativ junge, nicht-invasive Methode zur dreidimensionalen Messung des Blutflusses. Gemessene Phasenunterschiede fallen in den Gefäßen mit fließendem Blut stärker aus als im umgebenden, stationären Gewebe. Daher ist es möglich, den Blutfluss signalreich darzustellen. Bei [4D](#page-8-0) [PC-MRI](#page-8-1) werden die Messungen zu verschiedenen Zeitpunkten durchgeführt. Ergebnis einer derartigen Datenakquirierung sind zeitabhängige Vektorfelder, die zusammen den Blutfluss eines kompletten Herzzyklus darstellen. Dieses Verfahren hat das Potential, die Diagnose und Therapie von kardiovaskulären Krankheiten signifikant zu verbessern. Patienten, die eisenhaltige Fremdkörper wie Herzschrittmacher oder Implantate mit Metallteilen tragen, können mittels konventionellem [MRI](#page-8-2) nicht untersucht werden. Die Metallteile würden sich durch das verwendete Magnetfeld stark erhitzen und ein enormes, gesundheitliches Risiko für den Patienten darstellen. Herausforderungen bei der Analyse von [4D](#page-8-0) [PC-MRI](#page-8-1) Daten sind entstehende Artefakte in den gemessenen Bilddaten durch Rauschen und Partialvolumeneffekte, welche die Bildqualität negativ beeinflussen. Außerdem entstehen Ungenauigkeiten durch die Bewegung des Herzens und des Patienten sowie durch Überschreitung der festgelegten, maximal messbaren Geschwindigkeit pro Richtung, den sogenannten Velocity Encoding [\(VENC\)](#page-8-5).

## 1.2 Motivation und Ziele der Arbeit

<span id="page-11-0"></span>Der Fokus dieser Arbeit liegt auf gemessenen [4D](#page-8-0) [PC-MRI](#page-8-1) Datensätzen der Aorta. Diese leitet das sauerstoffreiche Blut aus der linken Herzkammer in den Blutkreislauf. Neben quantitativen Maßen wie dem Schlagvolumen, die bei der Beurteilung der Herzfunktion helfen, können qualitative Analysemethoden dabei helfen den Flussverlauf zu beurteilen. So ist es möglich, Strukturen wie Wirbel zu extrahieren, die auf pathologische Veränderungen des Gefäßsystems hindeuten können. Oftmals wird eine rechtsgängige Helix im Aortenbogen während der Systole beobachtet, die aber als physiologisch gilt. Zusätzliche Verwirbelungen hingegen werden als möglicher Indikator für pathologische Veränderungen angesehen.

Die patientenspezifische Hämodynamik kann bei der Einschätzung von Gefäßerkrankungen und Therapieplanung von Nutzen sein. So wird beispielsweise ein Zusammenhang zwischen Verwirbelungen und dem Rupturrisiko von Aneurysmen vermutet. Die Auswertung von [4D](#page-8-0) [PC-MRI](#page-8-1) Datensätzen ist sehr aufwendig, da sie ein hohes Maß an Analysezeit und Expertenwissen erfordert, was die Einsetzbarkeit im klinischen Alltag beeinträchtigt. Daher wurden unter anderem automatisierte Verfahren zum Aufspüren von Verwirbelungen entwickelt. Extrahierte Wirbelstrukturen werden als Menge von Liniensegmenten innerhalb der dreidimensionalen Rekonstruktion der Gefäßgeometrie dargestellt. Die Beurteilung von Positionierung und Ausmaß der extrahierten Wirbelstrukturen kann mit Hilfe von statischen Ansichten oder Animationen erfolgen. Statische Ansichten stellen alle Linien schnell ohne Zeitinformationen gleichzeitig dar, was unter Umständen schnell unübersichtlich werden kann. Bei Animationen wird der Blutfluss mehrere Sekunden lang beobachtet, wodurch visuelle Störfaktoren durch Überlagerungen vermindert werden. Sowohl statische Ansichten als auch Animationen beanspruchen einen erhöhten Zeitaufwand bei der Analyse von Flussdaten.

Ziel des Teamprojekts war es, anatomische Informationen des Blutgefäßes und Informationen über extrahierte Wirbelstrukturen auf eine zweidimensionale Darstellung zu projizieren. Diese soll eine schnelle Einschätzung vorhandener Verwirbelungen hinsichtlich ihrer Lokalisierung und ihres Ausmaßes ermöglichen. Daraus kann auf Basis vorhandenen Expertenwissens abgeschätzt werden, ob eine zeitaufwendige, genauere Betrachtung der dreidimensionalen Darstellung notwendig ist. Die wissenschaftlichen Beiträge des Teamprojekts umfassen:

- 1. Die Konzeption einer zweidimensionalen Darstellung von, aus [4D](#page-8-0) [PC-MRI](#page-8-1) Daten extrahierten, Gefäßinformationen und Flussmustern.
- 2. Die qualitative Evaluation der entwickelten Darstellung hinsichtlich der Frage, ob die Analyse pathologischer Strukturen in den [4D](#page-8-0) [PC-MRI](#page-8-1) Datensätzen erleichtert wird.

Die nachfolgende Darstellung der zuvor genannten Punkte, gliedert sich wie folgt:

Kapitel 2 präsentiert medizinische und physikalische Grundlagen. Dabei wird auf den Aufbau und die Funktion der Aorta, die Hämodynamik des Blutes, häufige Erkrankungen der Aorta

und deren typische Behandlungsmöglichkeiten sowie die grundlegende Vorgehensweise von [4D](#page-8-0) [PC-MRI](#page-8-1) eingegangen.

Kapitel 3 gibt einen Überblick über verwandte Arbeiten. Dabei werden Verfahren zur Extraktion von Wirbelstrukturen erläutert, gefolgt von Methoden zur Erstellung medizinischer Projektionen und möglichen Anwendungsgebieten.

Kapitel 4 erläutert die Konzeption und Implementierung des zweidimensionalen Polarplots. Die Pipeline zur Verarbeitung der [4D](#page-8-0) [PC-MRI](#page-8-1) Daten wird vorgestellt und die verschiedenen Abbildungsvorschriften der vierdimensionalen Flussdaten auf eine zweidimensionale Repräsentation werden beschrieben. Weiterhin werden die unterschiedlichen Visualisierungsmethoden zur Darstellung der zweidimensionalen Daten erläutert.

Kapitel 5 beschreibt die qualitative Evaluation des entwickelten Aortic Flow Plots. Dabei wurden unterschiedliche Abbildungen der vierdimensionalen Daten auf eine zweidimensionale Ansicht verglichen sowie verschiedene Visualisierungsvarianten der abgebildeten Daten von Experten kritisch bewertet. Zusätzlich mussten die Probanden spezifische Aufgaben lösen, welche die Verständlichkeit des Aortic Flow Plots prüften.

Kapitel 6 beinhaltet ein Fazit und nennt in einem Ausblick Ideen für mögliche zukünftige Forschung in diesem Bereich.

# <span id="page-14-0"></span>Medizinische Grundlagen

Dieses Kapitel erläutert die Anatomie und Hämodynamik der Aorta sowie mögliche Erkrankungen mitsamt typischen Behandlungsmethoden. Des Weiteren wird näher auf [4D](#page-8-0) [PC-MRI](#page-8-1) Akquisitionen eingegangen. Ergänzende mathematische Grundlagen sind in Anhang [A.1](#page-60-1) zu finden.

## 2.1 Anatomie der Aorta

<span id="page-14-1"></span>Die Aorta ist die größte Arterie des menschlichen Körpers. Sie leitet das aus dem linken Ventrikel (Herzkammer) kommende, sauerstoffreiche Blut in den Körper. Abbildung [2.1](#page-14-2) zeigt die Lage und den Verlauf der Aorta im menschlichen Körper. Im oberen Bereich hat sie eine gebogene Form und einen geraden Verlauf nach unten bis in den Beckenbereich. Die Aorta hat einen Durchmesser von etwa 2,5cm bis 3,5cm und eine Länge von 30cm bis 40cm. Die großkalibrigen Ausmaße der Aorta ermöglichen die Aufnahme eines gut messbaren Signals für aussagekräftige Blutuntersuchungen.

<span id="page-14-2"></span>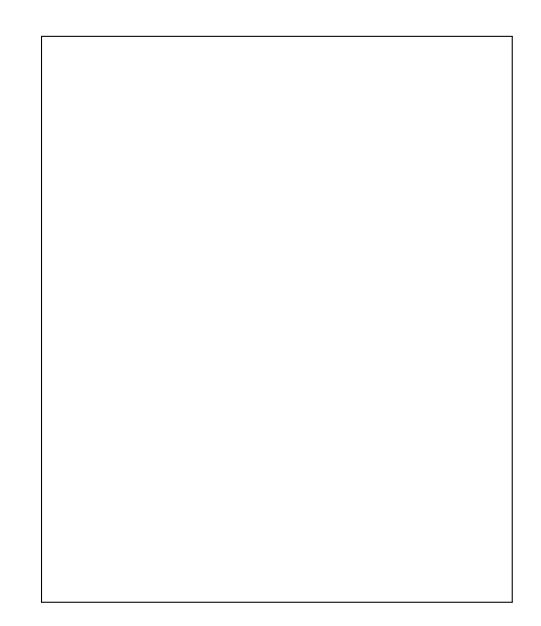

**Abb. 2.1:** Verlauf der Aorta im menschlichen Körper [31].

Abbildung [2.2](#page-15-1) veranschaulicht den Blutfluss innerhalb des Herzens und den Aufbau der Aorta in Herznähe. Während der Kontraktion des Herzens (Systole) wird das Blut aus der linken Herzkammer in die aufsteigende Aorta gepumpt. Die Aortenklappe trennt beide voneinander ab und verhindert, dass Blut während der Relaxation (Diastole) in die Herzkammer zurück fließt. Im weiteren Verlauf fließt das Blut über den Aortenbogen in die absteigende

<span id="page-15-1"></span>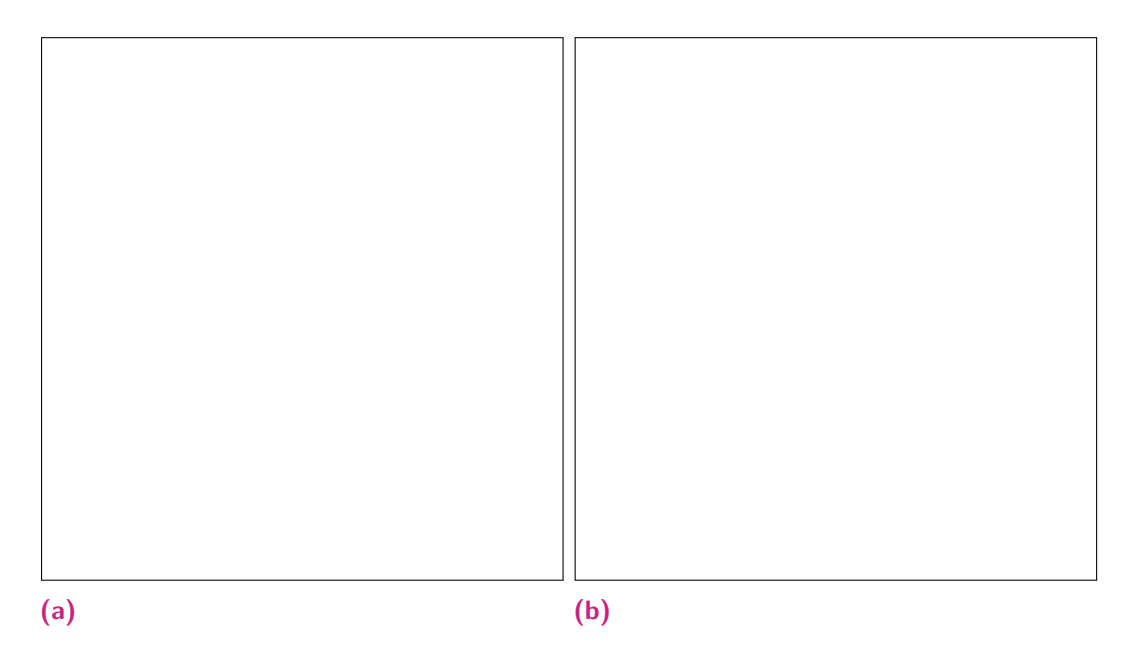

- **Abb. 2.2:** a) Schematische Darstellung der Räume und Gefäße des menschlichen Herzens [32].
	- b) Aufbau der Aorta im Bereich des Herzens [33].

Aorta. Die Aorta ist mit einer Vielzahl kleinerer Arterien verbunden, die das Blut in andere Körperregionen zur Versorgung weiterleiten.

## 2.2 Hämodynamik

<span id="page-15-0"></span>Die Hämodynamik beschreibt die Strömungsmechanik des Blutes, welche von verschiedenen Kräften beeinflusst wird. Zu den zahlreichen Parameter zählen beispielsweise:

- die Geometrie und Elastizität des Gefäßes,
- die darin herrschenden Drücke,
- das Herzzeitvolumen (ausgeworfene Blutmenge pro Minute),
- die Strömungsgeschwindigkeit und der Strömungswiderstand,
- das Blutvolumen (Blutmenge im Körper) und
- die Blutzusammensetzung

Die Blutströmung entsteht durch Druckdifferenzen im Kreislaufsystem. Das Blut fließt aus zentralen Regionen mit hohem Druck in anliegende Regionen mit niedrigerem Druck. Als Druck bzw. Blutdruck wird die Kraft bezeichnet, die das Blut auf die Gefäßwände ausübt. Die Strömungsgeschwindigkeit hängt dabei vor allem vom Blutdruck und dem Strömungswiderstand ab. Steigt beispielsweise der Blutdruck, so erhöht sich die Strömungsgeschwindigkeit [\[1\]](#page-52-1).

Die Gefäße setzen dem Blutstrom einen Widerstand entgegen: den Strömungswiderstand. Die Größe des Widerstandes wird bestimmt durch:

- den Durchmesser eines Blutgefäßes,
- die Viskosität (Zähflüssigkeit) des Blutes und
- die Länge des Gefäßabschnittes

Verkleinert sich der Durchmesser eines Gefäßes, steigt der Widerstand an. Das Zusammenziehen der Gefäße spielt eine wichtige Rolle bei der Regulation des Blutdruckes. Normalerweise sind mehr als 80% der kleineren Arterien (Arteriolen) kontrahiert, wobei sich die einzelnen Arteriolen wechselseitig öffnen und schließen. In Entzündungsgebieten ändert sich dieses Verhältnis, indem mehr als 20% der Arteriolen geöffnet sind. In Folge dessen sinkt der Strömungswiderstand stark ab und die lokale Durchblutung nimmt stark zu [\[2\]](#page-52-2).

Die Blutviskosität hängt hauptsächlich von dem Verhältnis zwischen festen und flüssigen Bestandteilen des Blutes ab. Ein Verlust von Körperwasser (Dehydration) führt zu einer erhöhten Anzahl fester Bestandteile und dadurch auch zu einer höheren Zähflüssigkeit, was wiederum den Strömungswiderstand erhöht. Gehen durch beispielsweise Blutverlust feste Bestandteile verloren, kommt es kompensatorisch zu einem vermehrten Flüssigkeitseinstrom in die Gefäße, die Viskosität nimmt ab [\[2,](#page-52-2) [3\]](#page-52-3).

Die Gesamtheit der Widerstände in den einzelnen Gefäßabschnitten ergibt den totalen peripheren Widerstand. Zusammen mit dem Herzzeitvolumen und dem Blutvolumen bestimmt dieser Widerstand den Blutdruck. Nimmt der periphere Widerstand bei konstantem Herzzeitund Blutvolumen zu, so steigt der Blutdruck [\[2\]](#page-52-2).

Die Blutströmung und die damit verbundene Durchblutung der Organe wird in Abhängigkeit herrschender Schwerkraftverhältnisse (Liegen, Stehen, Kopfstand) aufrechterhalten und an den wechselnden Sauerstoff-Nährstoffbedarf angepasst. Die Organdurchblutung kann durch verschiedene physiologische Möglichkeiten sichergestellt werden. Dazu zählen:

- die Änderung des Schlagvolumens und der Herzfrequenz,
- die Änderung des Gefäßdurchmessers und
- die Änderung des Blutvolumens

Die lokale Durchblutung wird hauptsächlich durch Änderung der Gefäßdurchmesser gesteuert. Hormone, Stoffwechselprodukte, Nervenimpulse und die Eigenregulation der Gefäßmuskulatur können die Gefäßweite beeinflussen. Aufgrund des beschränkten Blutvolumens (4-6 Liter bei einem Erwachsenen) ist eine übergeordnete Steuerung der Blutverteilung zwingend erforderlich. Wären alle Arteriolen gleichzeitig geöffnet, wäre ein ausreichender Blutdruck nur mit einem Blutvolumen von 20 Litern zu erreichen. Die globale Blutverteilung ergibt sich aus den jeweiligen lokalen Durchblutungsverhältnissen und wird zusätzlich über Hormone und Nervenimpulse gesteuert [\[1\]](#page-52-1).

Veränderungen der Hämodynamik können einerseits zu krankhaften Veränderungen des vaskulären Systems führen, andererseits kann die Messung und Analyse hämodynamischer Eigenschaften die Diagnose von Gefäßkrankheiten unterstützen.

## 2.3 Erkrankungen der Aorta und deren Behandlung

<span id="page-17-0"></span>Viele Pathologien der Aorta sind Formen einer Gefäßverengung oder -weitung. Leichte, permanente Erweiterungen des Gefäßdurchmessers bis zu einem Faktor von 1*,* 5 werden **Ektasien** genannt. Stärkere Ausdehnungen bezeichnet man als **Aneurysma**. Diese meist schmerzfreien Krankheiten entstehen durch ein Zusammentreffen mehrerer Faktoren wie z.B. eine angeborenen Gefäßschwäche, Arterienverkalkung (Arteriosklerose), Bluthochdruck, Infektionen, Entzündungen, starkes Rauchen und bei Verletzungen durch Sturz oder Aufprall. Die Zunahme des Gefäßdurchmessers resultiert in einer überproportionalen Erhöhung der Wandspannung (Wall Shear Stress [\(WSS\)](#page-8-6)), was im schlimmsten Fall zum Einreißen (Ruptur) der Aorta führen kann. Durch eine Ruptur der Aorta entstehen innere Blutungen, die meist tödlich enden [\[1\]](#page-52-1).

Aneurysmen und Ektasien im Bereich der Aorta können durch eine Gefäßprothese behandelt werden, die wiederum durch einen Stent gestützt wird, veranschaulicht in Abbildung [2.3](#page-17-1) (a). Ein Stent ist ein medizinisches Implantat, das aus einem dehnbaren Metalldrahtgeflecht besteht. Er wird innerhalb des Blutgefäßes an die Stelle der Erweiterung geschoben und an der Gefäßwand befestigt. Durch seine röhrenartige Form und der darin liegenden Prothese kann der Blutfluss getunnelt und der auf die Wand ausgeübte Druck verringert werden [\[4\]](#page-52-4).

<span id="page-17-1"></span>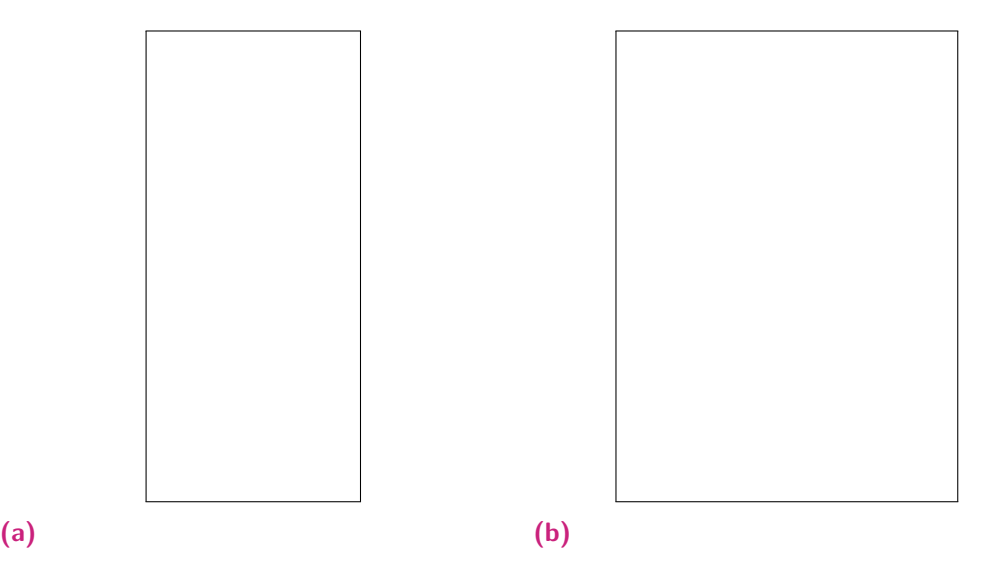

**Abb. 2.3:** a) Behandlung eines Aortenaneurysmas mit Hilfe einer Gefäßprothese [34]. b) Behandlung einer Stenose mit einer Ballondilatation [36].

Eine andere Ursache für eine Ruptur der Aorta ist die **Aortendissektion**. Durch einen Einriss der inneren Gefäßwand kommt es zu Einblutungen in die Zwischenschichten und zum Auseinanderreißen dieser. Die Einblutungen erhöhen den Druck auf die dünne Außenschicht der Aorta, wodurch diese reißen kann. Neben einer Ruptur können sich auch abgerissene,

innere Membranteile vor andere Gefäßabgänge legen und dadurch zu einer Mangeldurchblutung von Organen führen, die sich z.B. als Schlaganfall oder Herzinfarkt bemerkbar machen können. Die Ursachen für eine Aortendissektion sind vielfältig. Neben einer Gefäßerweiterung stellen chronischer Bluthochdruck sowie zahlreiche Bindegewebserkrankungen wichtige Risikofaktoren dar [\[1\]](#page-52-1).

**Stenosen** (Verengungen) sind eine andere krankhafte Veränderung der Gefäßgeometrie. Eine spezielle Form der Stenose ist die **Aortenisthmusstenose [\(ISTA\)](#page-8-7)**, bei der es zu einer Verengung im Bereich des Aortenbogens kommt. Eine mögliche Ursache ist Arteriosklerose, hervor gerufen durch Ablagerungen von Blutfetten, Thromben, Bindegewebe und Kalk an den Gefäßwänden. Stenosen können gut in Magnetresonanzaufnahmen diagnostiziert werden. Blutflussdaten können helfen, den Schweregrad einer Stenose zu beurteilen. Die Messung der Spitzengeschwindigkeiten des Blutes geben Aufschluss über den bestehenden Druck auf die Gefäßwände, da dieser mit zunehmender Flussgeschwindigkeit steigt.

Als mögliche Therapie kann daraus die Dosierung blutdrucksenkender Medikamente abgeleitet werden. Das Flussvolumen gibt Aufschluss inwieweit die Versorgung der Körperzellen durch die Gefäßverengung beeinträchtigt ist. Fortgeschrittene Stenosen können durch einen Bypass oder Entfernung des verengten Gewebes mit anschließender Vernähung der Gefäßenden behandelt werden. Ein Bypass ist eine operativ erstellte Gefäßüberbrückung, die eine neue Verbindung zwischen dem Anfang und dem Ende der Stenose darstellt. Da Bypassoperationen sehr riskant sind, versucht man stattdessen mit Hilfe einer Ballondilatation die Engstelle zu weiten. Dazu wird ein an einem Katheter angebrachter Ballon in das Gefäß gebracht, der sich an der verengten Stelle langsam unter hohem Druck entfaltet. Abbildung [2.3](#page-17-1) (b) zeigt den Vorgang vor (A), während (B) und nach (C) der Weitung. Um eine erneute Verengung des Gefäßes im Anschluss zu vermeiden, wird oftmals ein Stent implantiert, der das Gefäß dauerhaft offen halten soll [\[1\]](#page-52-1).

Beim **Aortenbogensyndrom** handelt es sich um eine besonders ausgeprägte Form der Stenose. Es kommt zu einer Verengung mehrerer oder aller Abgänge des Aortenbogens, welcher selbst auch verengt sein kann. Die Hauptursache ist Arteriosklerose, wobei manchmal auch eine Autoimmunerkrankung (Takayasu-Arteriitis) als Ursache festgestellt wird. Abhängig vom Schweregrad der einzelnen Verengungen werden die gleichen Therapieformen wie bei der [ISTA](#page-8-7) eingesetzt [\[1\]](#page-52-1).

Die **Fallot-Tetralogie** ist die häufigste Form der angeborenen Herzfehlbildungen, benannt nach dem französischen Pathologen Étienne-Louis Arthur Fallot. Dieser Herzfehler besteht aus vier Komponenten, darunter eine Fehllage der Aorta (reitende Aorta). Durch diese Fehlbildung nimmt die Aorta nicht nur sauerstoffreiches Blut aus der linken, sondern auch sauerstoffarmes Blut aus der rechten Herzkammer auf und leitet es in den Körperkreislauf. Die Fallot-Tetralogie muss in einer meist aufwändigen und riskanten Operation chirurgisch korrigiert werden [\[1\]](#page-52-1).

Die Aortenklappe befindet sich zwischen dem linken Ventrikel und der Aorta. Sie öffnet sich während der Systole, wenn sauerstoffreiches Blut in den Körper gepumpt wird, und schließt sich während der Diastole, um einen Blutrückfluss in die linke Herzkammer zu vermeiden. Bei einer **Aortenklappeninsuffizienz** schließt die Aortenklappe nicht korrekt, weshalb ein Teil

des Blutes während der Diastole zurück in die linke Herzkammer fließt. Der prozentuale Anteil des zurückfließendes Blutes wird als Regurgitationsfraktion bezeichnet. Die Erkrankung kann mit Hilfe von Ultraschall und durch Vorhandensein spezifischer Herzgeräusche diagnostiziert werden. Der Schweregrad der Erkrankung lässt sich durch Bestimmung des Rückflussvolumens ermitteln. Neben einem angeborenen Defekt der Aortenklappenanatomie sind entzündliche Prozesse oder krankhafte Veränderungen des Bindegewebes mögliche Ursachen einer Aortenklappeninsuffizienz. In besonders schweren Fällen kann der Einsatz einer künstlichen Aortenklappe oder die Rekonstruktion der Aortenklappe als Therapie gewählt werden [\[1\]](#page-52-1). Viele Patienten verspüren kaum Symptome, weshalb vorerst keine invasive und riskante Operation angewandt wird, sondern lediglich eine engmaschige Kontrolle statt findet.

Bei gesunden Menschen besteht die Aortenklappe aus drei Klappensegeln. Bei einer **bikuspiden Aortenklappe [\(BAV\)](#page-8-8)** handelt sich um eine angeborene Veränderung der Aortenklappe, die nicht aus den üblichen drei Klappensegeln sondern nur aus zwei Klappensegeln besteht. Durch eine [BAV](#page-8-8) wird der physiologisch laminare Blutfluss gestört und es entstehen Verwirbelungen in der aufsteigenden Aorta während der Systole [\[5\]](#page-52-5).

## 2.4 [4D](#page-8-0) [PC-MRI](#page-8-1)

<span id="page-19-0"></span>Für eine Früherkennung von pathologischen Prozessen und Veränderungen im kardiovaskulären System, eine verbesserte Risikoabschätzung und Planung von Eingriffen spielen neben morphologischen Informationen auch Kenntnisse über die Hämodynamik eine wesentliche Rolle. [4D](#page-8-0) [PC-MRI](#page-8-1) ist ein Bildgebungsverfahren zur nicht-invasiven in-vivo Erfassung der patientenspezifischen, vaskulären, dreidimensional, zeitlich aufgelösten Hämodynamik [\[6\]](#page-52-6). Diese Technik liefert eine Richtungsinformation pro Voxel für gezielte Gefäßregionen mit zusätzlicher Morphologie, woraus globale und lokale Blutflusseigenschaften abgeleitet werden können. Dabei wird ausgenutzt, dass sich Phasenunterschiede des Magnetresonanz [\(MR\)](#page-8-9)-Signals auf die Geschwindigkeit des fließenden Blutes beziehen [\[7\]](#page-52-7).

Ein [4D](#page-8-0) [PC-MRI](#page-8-1) Datensatz besteht aus einem T1-gewichtetem Bild, das die Morphologie darstellt, und drei Magnitude- und Gradienten(auch Phasen)-Bildern, je eins für die *x*/*y*/*z*-Dimension. Die Gradientenbilder enthalten die Flussrichtungen, die Magnitude-Bilder die Stärke. Eine Messung, besteht aus mehreren Zeitpunkten und erstreckt sich über einen vollständigen Herzzyklus mit Diastole und Systole. Eine typische Auflösung der in dieser Arbeit verwendeten Daten ist 132  $\times$  192 Voxel in jeder Schicht mit 1.77 Millimeter  $\times$  1.77 Millimeter bei etwa 20 Schichten mit jeweils 3.5 Millimetern Schichtabstand. Dazu wurden rund 20 Zeitschritte akquiriert mit jeweils 50 Millisekunden Abstand. Abbildung [2.4](#page-20-0) zeigt ein T1-gewichtetes Bild (a) und ein Gradienten-Bild (b) eines Probanden. Zur besseren Orientierung wird die Segmentierung der Aorta in grün eingeblendet [\[8\]](#page-52-8).

[4D](#page-8-0) [PC-MRI](#page-8-1) Aufnahmen können unterschiedliche Bildartefakte enthalten. Wirbelströme (Eddy Currents) im zur Messung benötigen, elektromagnetischen Feld erzeugen einen sich räumlich und zeitlich langsam ändernden Gradienten, der auf die Phasenbilder addiert wird[\[9\]](#page-52-9). Abbildung [2.5](#page-20-1) zeigt die Vorgehensweise eines von Lankhaar et al. [\[10\]](#page-52-10) vorgestellten

<span id="page-20-0"></span>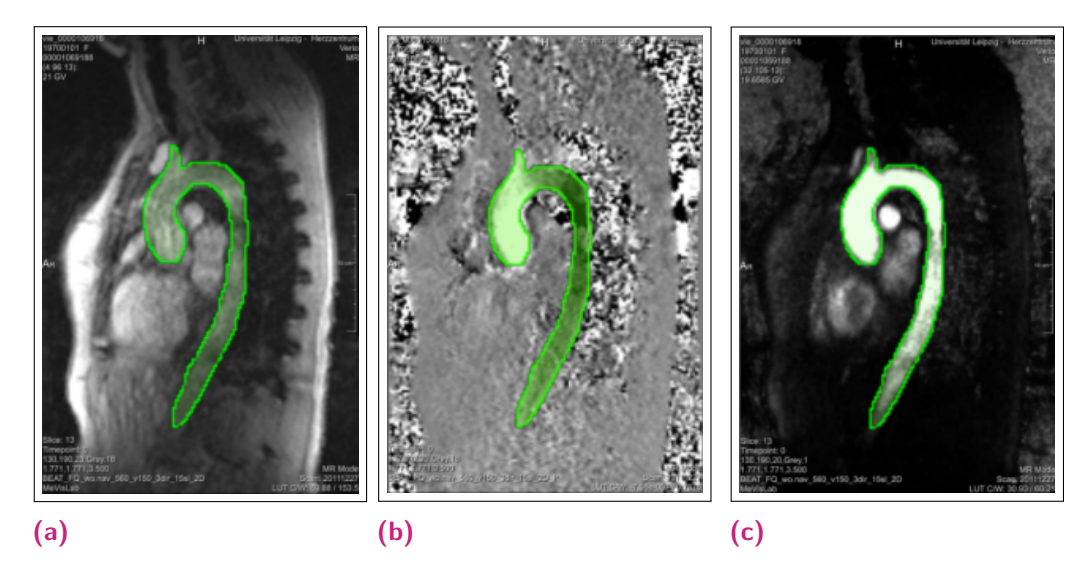

**Abb. 2.4:** Die segmentierte Aorta ist in sagittaler Perspektive grün dargestellt in einem:

- a) T1-gewichtetem Bild,
- b) Gradienten-Bild und
- c) Phase Contrast Magnetic Resonance Angiographic Imaging [\(PCMRA\)](#page-8-10)-Bild [\[8\]](#page-52-8).

<span id="page-20-1"></span>Verfahrens zur Korrektur dieser. Zunächst wird durch ein schwellenwertbasiertes Vorgehen das umliegende, statische Gewebe ermittelt und dessen Geschwindigkeitsvektoren durch polynomiale Ebenen angenähert. Diese werden zur Korrektur verwendet, indem sie von den Geschwindigkeitskomponenten des Blutflusses subtrahiert werden.

**Abb. 2.5:** Verfahren zur Korrektur von Eddy Currents [\[9\]](#page-52-9).

Weitere Artefakte in [4D](#page-8-0) [PC-MRI](#page-8-1) Aufnahmen sind Phase Wraps. Bei der Messung der Flussgeschwindigkeiten muss die maximal messbare [VENC,](#page-8-5) angegeben werden. Ein typischer Wert für Messungen der Aorta ist 1,5m/s. Wird der [VENC](#page-8-5) überschritten, kommt es zu Phase Wraps, die zu Fehlern in den Flussdaten führen. Dabei wird der gemessene Wert auf das andere Ende des Wertebereichs abgebildet. Beispielsweise würde bei einem gegebenen [VENC](#page-8-5) von 1,5m/s ein gemessener Wert von 1,7m/s als -1,3m/s in den Flussdaten erscheinen. Phase Unwrapping Algorithmen wie der von Diaz et al. [\[11\]](#page-52-11) versuchen, derartige Regionen zu finden und zu korrigieren.

Für die Segmentierung von Gefäßen eignen sich kontrastreiche [PCMRA-](#page-8-10)Bilder, definiert von Hennemuth et al. [\[12\]](#page-53-0) als:

$$
PCMRA = \sqrt{\frac{1}{N} \cdot \sum_{t=0}^{N} M^2(t) \cdot \left(v_x^2(t) + v_y^2(t) + v_z^2(t)\right)}
$$
(2.1)

Dabei gibt *N* die Anzahl der gemessenen Zeitpunkte an, *M* beschreibt das Magnitude-Bild und *vi*(*t*), *i* ∈ *x, y, z* die jeweiligen Gradienten-Bilder zum Zeitpunkt *t*. Abbildung 2.4c zeigt ein [PCMRA-](#page-8-10)Bild eines Probanden in sagittaler Perspektive. Der Kontrast ist in dem [PCMRA-](#page-8-10)Bild im Vergleich zu den Magnitude- und Gradientenbildern am höchsten. Daher ist das [PCMRA-](#page-8-10)Bild am besten für eine Segmentierung geeignet. Die Segmentierung wird verwendet um die Gefäßoberfläche mittels Marching Cubes zu extrahieren und um den Fluss außerhalb des Gefäßes zu filtern.

Alternativ zu einem [PCMRA-](#page-8-10)Bild kann eine temporal Maximum Intensity Projection [\(tMIP\)](#page-8-11) der Magnitude-Bilder für eine Segmentierung verwendet werden. Für jeden Voxel wird die Flussgeschwindigkeit betrachtet und das Maximum aus allen Zeitschritten genommen. Als Folge entsteht überall ein guter Kontrast, wo über die Zeit ein schneller Fluss zu verzeichnen war. Demnach wird das [4D-](#page-8-0)Bild zu einem kontrastreichen [3D-](#page-8-3)Bild reduziert [\[13\]](#page-53-1).

## <span id="page-22-0"></span>Verwandte Arbeiten

Dieses Kapitel beschreibt verwandte Arbeiten im Bereich medizinischer Projektionen und Visualisierungen. Zunächst werden einige Arbeit gezeigt, die verschiedene Verfahren zur Wirbelextraktion beschreiben und anwenden. Anschließend werden Techniken erläutert, welche medizinische Daten auf unterschiedliche Arten projizieren, um die Diagnose zu unterstützen. Abschließend werden einige spezielle Anwendungen dieser Projektionen beschrieben, welche als Grundlagen für diese Arbeit gedient haben.

## 3.1 Wirbelextraktion

<span id="page-22-1"></span>Bei der Wirbelextraktion geht es prinzipiell darum, den Blutfluss und dessen Eigenschaften wie Verwirbelungen aus den [4D](#page-8-0) [PC-MRI](#page-8-1) Daten zu gewinnen. Dies ist nötig, da eine manuelle Auswertung der Daten äußerst zeitaufwändig ist und ein hohes Maß an Expertenwissen verlangt. Erschwerend kommt *Visual Clutter* (überladene Visualisierung) hinzu, verursacht durch die hohe Komplexität der Daten, sodass nichts mehr unterschieden werden kann.

### 3.1.1 Wirbelextraktion in [4D](#page-8-0) [PC-MRI](#page-8-1) Blutflussdaten der Aorta

<span id="page-22-2"></span>In [\[8\]](#page-52-8) wurden verschiedene Verfahren beschrieben, die Verwirbelungen extrahieren können. Die verwendeten Techniken sind in lokale sowie globale Methoden, zudem weiter in linienund regionenbasierte Verfahren unterteilt.

**Lokale** sowie **globale Methoden** arbeiten mit Geschwindigkeitsvektoren oder deren partiellen Ableitungen. Da diese zu analysierenden Bereiche bei lokalen Methoden sehr klein und eingeschränkt sein können, sind die Ergebnisse anfällig gegenüber Rauschen und in komplexen Datensätzen werden keine Zusammenhänge erkannt. Die in [\[8\]](#page-52-8) beschriebenen Verfahren sind unter anderem *Vorticity*, *normalisierte Helicity* oder das *λ*2*- und Q-Kriterium*.

Die globalen Methoden sind im Vergleich komplexer und rechenaufwändiger, liefern jedoch bessere Ergebnisse, da größere Bereiche bzw. alle Daten mitbetrachtet werden. Hierfür werden Strom- bzw. Pfadlinien in einem Vektorfeld integriert. Ein dazu vorgestelltes Verfahren ist die *Winding Angle Method*.

#### *λ*2**-Wirbelkriterium**

Das *λ*2-Kriterium von Jeong und Hussain [\[14\]](#page-53-2) ist eines der zuverlässigsten Maße zur Extraktion von Verwirbelungen in Flüssigkeiten. Die Idee dabei ist die Suche nach Druck-Minima

innerhalb eines Wirbels. Berechnet wird *λ*<sup>2</sup> mittels Jacobi-Matrix der Geschwindigkeitsvektoren. Diese wird in einen Rotationsanteil Ω und einen Scherungsanteil *S* zerlegt (Gleichung [3.1](#page-23-3) und [3.2\)](#page-23-4). Aus beiden Ergebnissen werden die Eigenwerte bestimmt. Ist der zweite Eigenwert ( $\lambda_2$ ) von  $S^2+\Omega^2$  kleiner  $0$  ist ein lokale Druck-Minima vorhanden. Das heißt dort existiert eine Verwirbelung.

<span id="page-23-3"></span>
$$
S = \frac{1}{2} \cdot (J + J^T) \tag{3.1}
$$

<span id="page-23-4"></span>
$$
\Omega = \frac{1}{2} \cdot (J - J^T) \tag{3.2}
$$

## 3.1.2 Wirbelkern-Erkennung und -Visualisierung von [4D](#page-8-0) fluss-sensitiven [MRI](#page-8-2) Daten

<span id="page-23-0"></span>In [\[15\]](#page-53-3) stellen Stalder et al. eine Technik vor, welche die Wirbelkerne in [4D](#page-8-0) [MRI](#page-8-2) Daten erkennt. Kombiniert werden die erkannten Kerne mit einer Visualisierung der [4D-](#page-8-0) Flussdaten. Aufgenommen wurden die Daten mit einem 3 Tesla [\(3T\)](#page-8-12) [MR-](#page-8-9)System und zusätzlicher [4D](#page-8-0) fluss-sensitiven [MRI](#page-8-2) Sequenz. Für alle Daten wurden anschließend die Eddy Currents korrigiert und die [PCMRA-](#page-8-10)Bilder errechnet. Das Zentrum des Wirbels wurde dann identifiziert, wenn der Tensor einen realen und ein Paar komplex konjugierter Eigenwerte hatte. Weiter war die Geschwindigkeit in diesem Punkt null. Visualisiert wurde der [3D](#page-8-3) Blutfluss mit Techniken wie Vektorplots, Stromlinien oder Partikel Tracing (Abbildung [3.1\)](#page-24-1). Die Wirbelerkennung basiert auf einer Eigenvektorzerlegung des Deformations-Tensors an jedem Punkt. Die Resultate zeigten, dass bei Probanden nur unkritische Wirbel von geringer Stärke erkannt wurden, wohingegen bei Patienten mit Aneurysmen viele und starke Verwirbelungen gefunden wurden.

#### 3.1.3 Visuelle Analyse von Blutfluss mittel Linienprädikaten

<span id="page-23-1"></span>In [\[16\]](#page-53-4) wird von Born et al. eine visuelle Analysemethode mittels Linienprädikaten vorgestellt. Diese Linienprädikate sind boolesche Funktionen, welche die Flussdaten bzw. Integrallinien nach gewissen Eigenschaften wie Geschwindigkeit, Verwirbelungen oder Flussweg filtern [37]. Dadurch ist es einem Benutzer interaktiv gestattet interessante Linien (mit gewisser Geschwindigkeit oder Wirbelstärke) anzeigen zu lassen oder entsprechend uninteressante auszublenden.

## 3.2 Projektionen in der medizinischen Visualisierung

<span id="page-23-2"></span>Bei der Projektion bzw. Reformatierung in der medizinischen Visualisierung geht es darum, komplexe [3D-](#page-8-3)Daten in einer einfachen, wenn möglich standardisierten, [2D-](#page-8-4)Visualisierung darzustellen [\[17\]](#page-53-5). Dabei gibt es einen Unterschied zwischen einfacher Reformatierung wie zum Beispiel multiplanare Reformatierung [\(MPR\)](#page-8-13) oder dem Schneiden durch volumetrische

<span id="page-24-1"></span>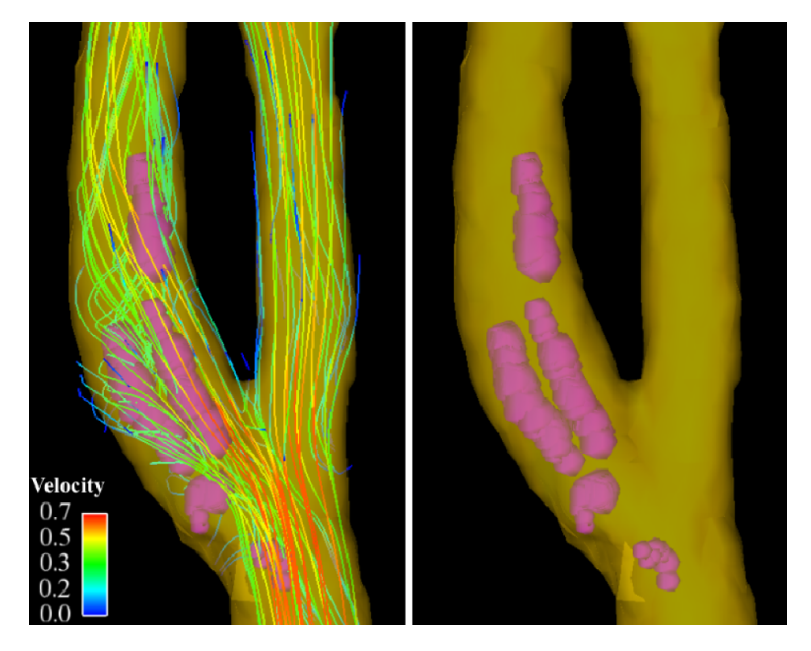

**Abb. 3.1:** Visualisierung der Carotis Aterie. Links mit Stromlinien und rechts die Wirbelkerne. [\[15\]](#page-53-3).

Daten und komplexeren Verfahren, welche die Anatomie eines Organs möglichst korrekt auf eine planare Ebene projizieren. Diese komplexen Verfahren können in drei Untergruppen unterteilt werden.

- **Anatomisches Entfalten** Anatomische Oberflächen, die viele Falten und Verwinkelungen besitzen (z.B. Gehirn oder Darm), werden mit dieser Klasse von Verfahren auf eine Ebene projiziert. Dabei wird das Problem möglicher Selbstverdeckung behoben bei gleichzeitigem Erhalt der anatomischen Struktur.
- **Anatomische planare Reformatierung und Projektion** Die Anatomie (z.B. Gefäße) wird bei diesen Verfahren anhand von *Samples* interpoliert und anschließend auf eine Ebene projiziert.
- **Map-Projektion** Ähnlich wie in der Kartografie werden hierbei sphärenähnliche Geometrien auf eine Ebene abgebildet.

#### 3.2.1 Brain Cortex Flattening

<span id="page-24-0"></span>Ein Beispiel für eine *anatomische Entfaltung* ist Brain Cortex Flattening. Grund dafür ist die faltige Struktur des menschlichen Gehirns. Schätzungen zu folge sind zwischen 60% und 70% der Hirnrinde in den Falten vergraben [\[18\]](#page-53-6). Um neuronale Aktivitäten in den Falten zu visualisieren, wurde in [\[19\]](#page-53-7) von Fischl et al. eine Methode beschrieben, welche das Gehirn mit drei unterschiedlichen Techniken auseinander faltet. Im ersten Schritt wird die Geometrie des Gehirns aufgeblasen um die Falten zu entfernen (2 in Abbildung [3.2\)](#page-25-2). Im nächsten Schritt werden Techniken dazu verwendet, um die Geometrie auf einer Ebene abzuflachen (3 in Abbildung [3.2\)](#page-25-2). Abschließend werden alle Punkte der kortikalen Oberfläche

auf eine parametrisierbare Oberfläche abgebildet, so dass verschiedene Hemisphären einfach verglichen werden können (4 in Abbildung [3.2\)](#page-25-2).

<span id="page-25-2"></span>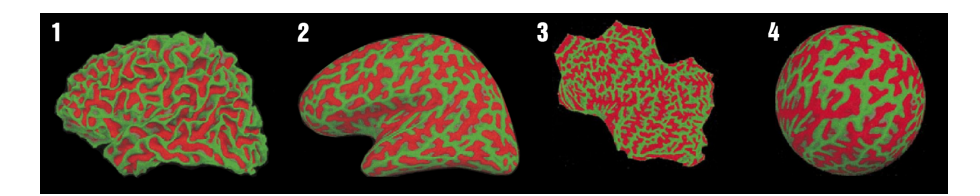

**Abb. 3.2:** 1) Faltige Gehirngeormetrie 2) Aufgeblasene und geglättete Gehirngeometrie 3) Abgeflachte Gehirngeometrie 4) Abgeflacgte Geometrie projiziert auf eine Kugel

#### 3.2.2 Bull's Eye Plot

<span id="page-25-0"></span>Der *Cardiac Bull's Eye Plot [\(BEP\)](#page-8-14)* [\[20\]](#page-53-8) ist ein Visualisierungsverfahren der ersten Gruppe, welches die Anatomie auseinander faltet. Dabei werden Teile der Herzwand auf 17 (von der American Heart Association [\(AHA\)](#page-8-15)) standardisierte Segmente projiziert. Diese Segmente werden in Form einer Dartscheibe angeordnet dargestellt. Der Vorteil dieser Visualisierung ist das gleiche Verständnis der Darstellung von Kardiologen oder anderen Spezialisten. Mögliche Erweiterungen dieser Visualisierung sind der *volumetrische Bull's Eye Plot [\(VBEP\)](#page-8-16)*, welcher anatomische Informationen sowie die Lage und Menge von Narbengewebe darstellen kann. Weiter die von Oeltze et al. [\[21\]](#page-53-9) vorgestellte Erweiterung, um die Durchblutung und Morphologie zu analysieren, was bei der Diagnose von Erkrankungen der Koronararterien helfen kann.

<span id="page-25-3"></span>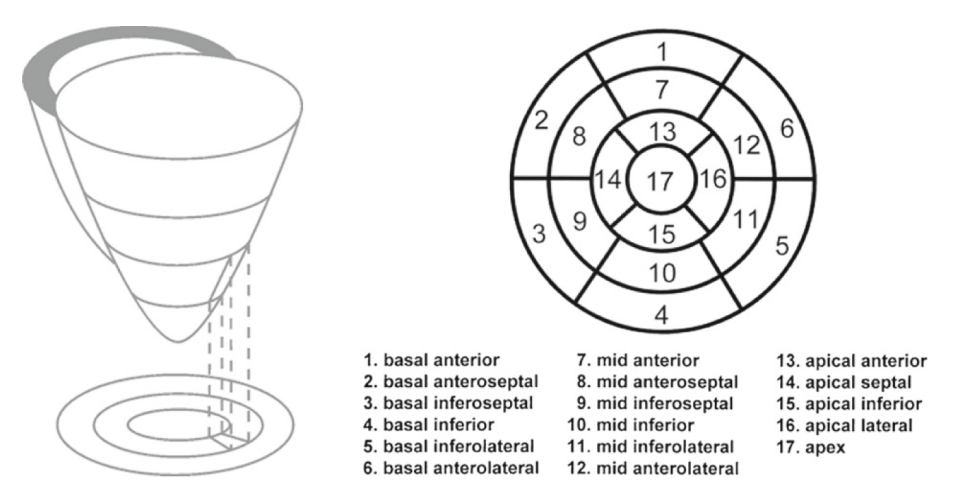

**Abb. 3.3:** Links: Prinzip der Konstruktion des Plots[\[21\]](#page-53-9). Rechts: Resultierende Visualisierung der Segmente des Herzmuskels [\[20\]](#page-53-8).

#### 3.2.3 Curved Planar Reformation

<span id="page-25-1"></span>Dieses Verfahren gehört in die Zweite der oben beschrieben Gruppen. Angelelli und Hauser [\[22\]](#page-53-10) präsentieren ein Verfahren, welches den Fluss in schlauchförmigen Strukturen beschreiben kann. Angewendet wird dieses Verfahren auf [4D](#page-8-0) [PC-MRI](#page-8-1) Daten einer Aorta.

Diese Technik bestimmt die Mittellinie der Aorta und passt entweder die originalen Flussdaten und Raum an oder es werden Fluss-Visualisierungsprimitive entlang einer gestreckten Mittellinie angepasst.

<span id="page-26-2"></span>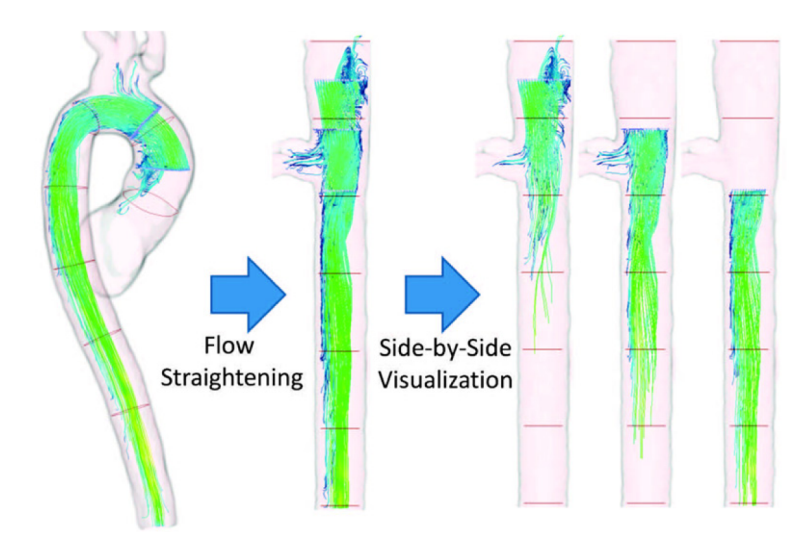

**Abb. 3.4:** Gestreckte Aorta mit Pfadlinienvisualisierung des Blutflusses für einen einzelnen Zeitschritt. *Side-by-Side* Visualisierung mit unterschiedlichen Pfadlinien-Sets [\[22\]](#page-53-10).

## 3.2.4 Aneurisma Maps

<span id="page-26-0"></span>In [\[23\]](#page-53-11) stellen Neugebauer et al. ein Verfahren vor, welches mehrere Projektionstechniken kombiniert. Inspiriert von anderen Übersichtsvisualisierungen wie dem Brain Cortex Flattening [\(3.2.1\)](#page-24-0) oder [BEP](#page-8-14) [\(3.2.2\)](#page-25-0). Hauptaugenmerk liegt auf der Visualisierung von Flussinformationen nahe der Gefäßwand, welche eine Aussage über die Größe des Wall Shear Stress gibt. Dazu werden die skalaren Daten des Flusses auf die Oberfläche der Gefäßgeometrie gelegt. Weiter werden fünf Projektionen benutzt, um die nicht sichtbaren Bereiche der 3D-Visualisierung als 2D-Rückprojektions zu zeigen (Abbildung [3.5\)](#page-26-1). Eine bidirektionale Interaktion zwischen beiden Darstellungen ermöglicht dabei eine schnelle und einfache Navigation und Untersuchung der Daten.

<span id="page-26-1"></span>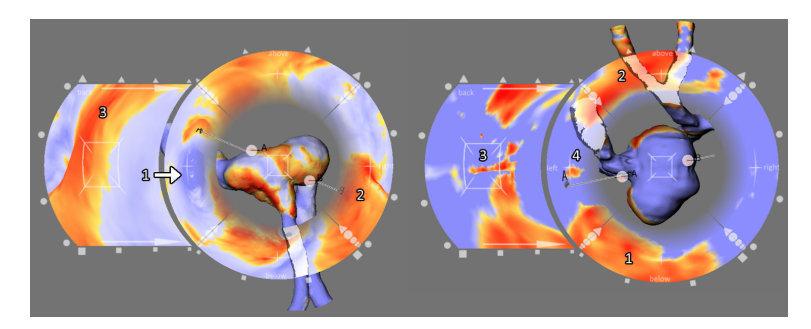

**Abb. 3.5:** Zwei Beispiele für die Visualisierung von Aneurisma Maps. In der Mitte ist die 3D Geomtrie welche rotiert werden kann. Je nach Rotation sind auf den Flächen in 2D die Rückprojetionen der nicht sichtbaren Geometrie zu sehen [\[23\]](#page-53-11).

# <span id="page-28-0"></span>Polarplot für kardiale Blutflussdaten 4

Dieses Kapitel beschreibt die Entwicklung eines Polarplots zur Darstellung kardialer Blutflussdaten der herznahen Aorta, der nachfolgend als Aortic Flow Plot [\(AFP\)](#page-8-17) bezeichnet wird. Dieser stellt eine zweidimensionale Visualisierung von Strömungsinformationen dar, welche aus [4D](#page-8-0) [PC-MRI](#page-8-1) Daten extrahiert wurden. Das Hauptaugenmerk dieser Visualisierungsvariante liegt auf der Abbildung von Wirbelstrukturen innerhalb der Aorta. Im ersten Abschnitt wird dazu eine Übersicht der Bestandteile gegeben, aus denen die Anwendung aufgebaut ist. Anschließend werden die einzelnen Komponenten detailliert erläutert.

## 4.1 Vorverarbeitung

<span id="page-28-1"></span>Die Pfadlinien wurden aus den [4D](#page-8-0) [PC-MRI](#page-8-1) Daten mittels Runge-Kutta-Integration 4. Ordnung [\(RK4\)](#page-8-18) extrahiert, wie in Anhang [A.1.6](#page-63-0) erläutert. Zur Extraktion der Wirbelstrukturen wurde ein Verfahren verwendet, das auf der Line Predicate Technik basiert (siehe Abschnitt [3.1.3\)](#page-23-1). Jede Pfadlinie besteht aus einer Menge von Punkten, wobei jeder Punkt eine *x*, *y* und *z*-Koordinate sowie einen Zeitpunkt *t* und ein Wirbelkriterium *λ*<sup>2</sup> (siehe Kapitel [3.1.1\)](#page-22-2) besitzt. Die Koordinaten beschreiben die räumliche Position des Punktes innerhalb des Gefäßes und *t* den jeweiligen Zeitpunkt. Der λ<sub>2</sub>-Wert kodiert die Stärke des Wirbelkriteriums. Diese Daten sind zusammen mit Gefäßmittellinien (Centerlines) im Visualization ToolKit [\(VTK\)](#page-8-19)-Format gespeichert.

## 4.2 Verarbeitungspipeline des Aortic Flow Plots

<span id="page-28-2"></span>Die Verarbeitung der Eingangsdaten bzw. der Aufbau der Anwendung gliedert sich in drei Abschnitte, welche in Abbildung [4.1](#page-28-3) zu sehen sind.

<span id="page-28-3"></span>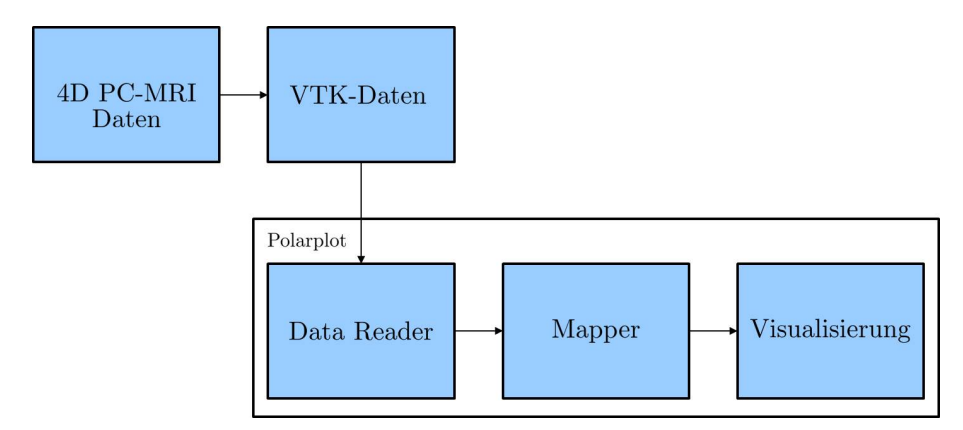

**Abb. 4.1:** Verarbeitungspipeline des [AFPs](#page-8-17).

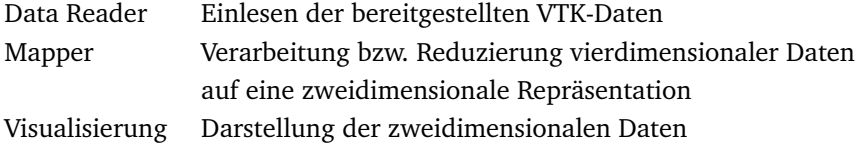

Die Umsetzung der drei Komponenten wird im Folgenden ausführlich erklärt.

## 4.3 Filterung der Daten im Data Reader

<span id="page-29-0"></span>Als Eingabe für den Mapper werden die Pfadlinien- und Centerlinepunkte sowie deren jeweilige Gesamtanzahl aus den [VTK-](#page-8-19)Daten extrahiert. Die Pfadlinienpunkte werden anhand ihres *λ*2-Werts gefiltert. Ist das *λ*2-Kriterium im Vektorfeld an der Position eines Pfadlinienpunktes kleiner null, gehört der Punkt zur Wirbelstruktur. In den übergebenen VTK-Daten ist der λ<sub>2</sub>-Wert negiert und erfüllt somit bei einem positiven Wert das Wirbelkriterium. Es werden nur die Punkte weitergegeben, die Teil eines Wirbels sind, da ausschließlich diese für die Visualisierung von Bedeutung sind. Zusätzlich zum λ<sub>2</sub>-Wert wird die Zeit *t* jedes Pfadlinienpunktes an den Mapper übergeben, sowie die berechnete Gesamtanzahl der Zeitschritte, um einen zeitlichen Verlauf der Wirbelstrukturen abbilden zu können.

Neben den Pfadlinien- und Centerlinepunkten wird auch der Radius des Gefäßes an jedem Centerlinepunkt aus den [VTK-](#page-8-19)Daten extrahiert und an den Mapper übergeben. Daraus können spezifische Informationen über die Lokalisierung der Verwirbelungen innerhalb des Gefäßes abgeleitet werden. Auf Basis der gefilterten Informationen aus den [VTK-](#page-8-19)Daten wird im Mapper eine zweidimensionale Repräsentation der Daten berechnet.

## 4.4 Zweidimensionale Abbildung der Wirbelstrukturen

<span id="page-29-1"></span>Als zweidimensionale Darstellung der Aorta dient ein runder Plot. Der kreisförmige Aufbau stellt eine Analogie zu einer Uhr dar und soll einen intuitiven Überblick des zeitlichen Verlaufs verschaffen. Die Fläche wird in Sektoren unterteilt, um die Zeit- sowie Aortenabschnitte zu differenzieren, angelehnt an den Aufbau des [BEP.](#page-8-14) Mit dieser Abbildung sind Ärzte, wie in Kapitel [3.2.2](#page-25-0) beschrieben, in Bezug auf das Herz vertraut. Eine Alternative stellt ein Zylinderplot dar, der die anatomischen Informtaionen über die Struktur der Aorta leichter erfassen lässt. Der Nachteil des dreidimensionalen Plots ist die Abbildung der Zeitschritte, die nur erschwert einzubringen ist. Aus diesem Grund wählten wir die zweidimensionale, kreisförmige Darstellung, um den zeitlichen Verlauf auftretender Verwirbelungen innerhalb des Gefäßes übersichtlich darstellen zu können.

Für die Abbildung der extrahierten Wirbelpfadlinien auf eine zweidimensionale Struktur wurden zwei Varianten des Mappers entwickelt. Der erste Mapper konzentriert sich auf die Darstellung des zeitlichen Verlaufs der Wirbelstruktur. Demgegenüber fokussiert der zweite Mapper die Abbildung der Positionierung von Wirbelstrukturen innerhalb des Gefäßes. Die Funktionsweise beider Mapper wird in den folgenden Abschnitten explizit beschrieben.

#### 4.4.1 Centerline-Time-Mapper

<span id="page-30-0"></span>Um die Pfadlinienpunkte auf die kreisförmige Fläche des [AFPs](#page-8-17) abbilden zu können, müssen für jeden Punkt Polarkoordinaten berechnet werden, die die Position innerhalb der Kreisfläche repräsentieren. Diese werden in einem zweiten Schritt in kartesische Koordinaten umgerechnet, um mit Hilfe der OpenGL Rendering Pipeline auf Pixelkoordinaten abgebildet werden zu können.

Wie in Anhang [A.1.1](#page-60-2) erläutert, bestehen die Polarkoordinaten eines Punktes *P* aus einem Radius *r* und einem Winkel *φ*. Der Abstand von *P* zum Mittelpunkt des [AFPs](#page-8-17) wird durch *r* angegeben. Der Gesamtradius des [AFPs](#page-8-17) wurde gleichgesetzt mit der Centerlinelänge der Aorta. Demnach spiegelt *r* den Abschnitt der Aorta wider, in dem sich *P* befindet.

Für eine schnelle, visuelle Lokalisierung der Pfadlinienpunkte wurde die Centerline der Aorta in vier etwa gleichgroße Abschnitte unterteilt: die aufsteigende Aorta, den aufsteigenden Aortenbogen, den absteigenden Aortenbogen und die absteigende Aorta, zu sehen in Abbildung [4.2a.](#page-31-0) Da davon ausgegangen wird, dass die Centerline an äquidistanten Stellen abgetastet wurde, konnte die Unterteilung in vier gleich große Abschnitte vorgenommen werden. Diese Einteilung wurde auf den Gesamtradius des Polarplots übertragen unter der Annahme, dass die Centerline immer ausgehend von der Aortenklappe in Flussrichtung verläuft. Für jeden Pfadlinienpunkt wurde der Schnittpunkt mit der Centerline bestimmt. Die Teillänge der Centerline bis zu diesem Schnittpunkt repräsentiert *r*.

Der Umfang des [AFP](#page-8-17) wird in *N* gleich große Bereiche unterteilt. Die Anzahl dieser Bereiche entspricht der Anzahl der gemessenen Zeitschritte in den [4D](#page-8-0) [PC-MRI](#page-8-1) Daten. Jedem gemessenem Zeitschritt wird demnach ein gleich großer Bereich im [AFP](#page-8-17) zugewiesen, wobei die Zeitschritte beginnend bei null nummeriert werden. Anders als beim [BEP](#page-8-14) beginnt die Nummerierung nicht bei eins, da ein zeitlicher Verlauf abgebildet wird und die akquirierten Flussdaten häufig mit dem Zeitschritt null beginnen.

Der Centerline-Time [\(ClT\)](#page-8-20)-Mapper bildet die Zeit *t* des jeweiligen Pfadlinienpunkts auf den Winkel *φ* ab, wobei *φ* zwischen 0 ◦ und 360◦ verläuft.

In Abbildung [4.2b](#page-31-0) ist die Funktionsweise des [ClT-](#page-8-20)Mappers visuell dargestellt. Bei dem dafür verwendeten Datensatz erstreckte sich das gemessene Signal über 10 Zeitschritte. Daher wurde die Fläche des [AFPs](#page-8-17) in 10 gleich große Bereiche unterteilt, wobei jeder Bereich die Zeitspanne zwischen zwei aufeinander folgenden Zeitschritten repräsentiert. *T*<sub>0</sub> stellt den Beginn des gemessenen Signals (Systole) dar, wobei die fortlaufenden Zeitschritte im Uhrzeigersinn bis zum Ende des gemessenen Zyklus zu sehen sind. Auf die Startlinie jedes Zeitschrittes wurde die farbliche Kodierung der Centerlineabschnitte aus Abbildung [4.2a](#page-31-0) projiziert, da der Radius des [AFP](#page-8-17) die Länge der Centerline mit deren festgelegten Abschnitten widerspiegelt. Dabei ist zu beachten, dass die aufsteigende Aorta auf den äußeren Bereich des Plots abgebildet wird und die absteigende Aorta auf den inneren Bereich. Der Grund dafür ist, dass Verwirbelungen bei Erkrankungen wie bikuspiden Aortenklappen meist in der aufsteigenden Aorta auftreten und der zugeordnete, äußere Bereich im [AFP](#page-8-17) die größte Fläche für die Visualisierung dieser Strukturen bietet [\[24,](#page-54-0) [5,](#page-52-5) [25\]](#page-54-1). Jedoch wäre ein Vertauschen der Zugehörigkeiten mit wenig Aufwand möglich.

<span id="page-31-0"></span>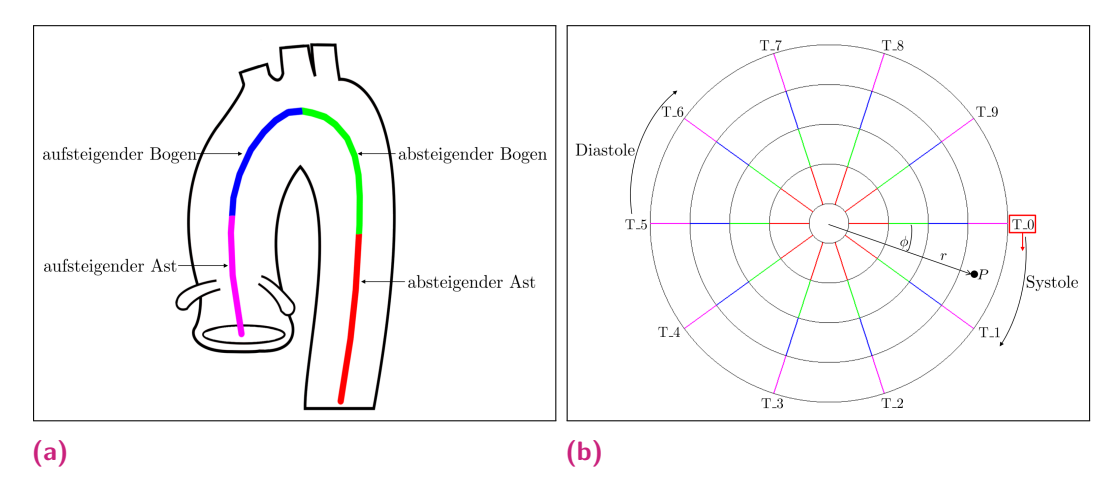

- **Abb. 4.2:** Unterteilung der Aorta und Funktionsweise des [ClT-](#page-8-20)Mapper, wobei die Zeit von *P* auf den Winkel *φ* und die relative Position zur Centerline auf den Abstand *r* zum Mittelpunkt abgebildet werden.
	- a) Unterteilung der herznahen Aorta in vier äquidistante Abschnitte.
	- b) Darstellung der Polarkoordinaten mit Hilfe des [ClT-](#page-8-20)Mappers.

Zur Veranschaulichung wurde ein Pfadlinienpunkt *P* im [AFP](#page-8-17) abgebildet. *P* befindet sich in der aufsteigenden Aorta, da der Abstand *r* von *P* dem zugehörigen Aortensegment entspricht. Der Winkel *φ* bildet die Zeitkoordinate *t* von *P* ab. In diesem Fall war *t* = 0*.*6, wodurch *P* zwischen dem Zeitschritt  $T_0$  und dem Zeitschritt  $T_1$  liegt.

Mit Hilfe des [ClT-](#page-8-20)Mappers kann festgestellt werden, in welchen Bereichen der Aorta sich Wirbelstrukturen bilden, wann sie auftreten und wie lange sie zeitlich bestehen. Abbildung [4.3](#page-31-1) zeigt die Darstellung von Wirbelstrukturen, die aufgrund einer [ISTA](#page-8-7) bei einem Patienten entstanden sind. Es ist zu sehen, dass sich ein Wirbel mit Beginn der Systole im aufsteigenden Ast der Aorta bildet, der zum Beginn der Diastole abklingt. Ein zweiter Wirbel erstreckt sich mit Beginn der Systole hauptsächlich im absteigenden Aortenbogen und bleibt bis zur ersten Hälfte der Diastole bestehen. Mit dem [ClT-](#page-8-20)Mapper kann eine Übersichtsdarstellung gemessener [4D](#page-8-0) [PC-MRI](#page-8-1) Daten erstellt werden, die Auskunft über das Vorhandensein von Wirbelstrukturen gibt sowie deren zugehörige Gefäßabschnitte und zeitlichen Verläufe darstellt.

<span id="page-31-1"></span>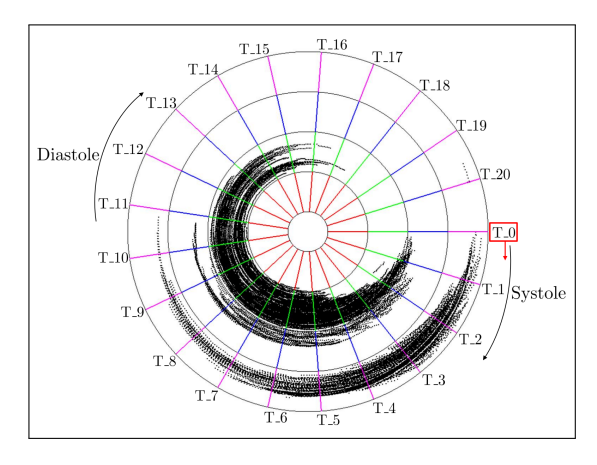

**Abb. 4.3:** Abbildung der Pfadlinienpunkte zweier Verwirbelungen eines [ISTA-](#page-8-7)Patienten mit Hilfe des [ClT-](#page-8-20)Mapper.

### 4.4.2 Distance-To-Centerline-Mapper

<span id="page-32-0"></span>Der [ClT-](#page-8-20)Mapper bezieht die räumliche Gefäßposition der Pfadlinienpunkte in die Berechnung der Polarkoordinaten nicht mit ein. Demnach kann keine Auskunft darüber gegeben werden, ob sich die Verwirbelungen nahe der Gefäßwand, Gefäßmitte oder über den gesamten Querschnitt des Gefäßes erstrecken.

Komplexe Strömungen wie Wirbel nah der Gefäßwand führen zu einer Erhöhung des [WSS.](#page-8-6) Beim [WSS](#page-8-6) handelt es sich um Scherkräfte, die aufgrund des Blutflusses auf die Gefäßwand ausgeübt werden [\[3\]](#page-52-3). Aktuelle Forschungen diskutieren inwieweit ein hoher [WSS](#page-8-6) über längere Zeit eine Gefäßweitung verursacht und demnach Ektasien oder Aneurysmen hervorrufen kann. Bikuspide Aortenklappen verursachen mit hoher Wahrscheinlichkeit Wirbel in der aufsteigenden Aorta und gehen aufgrund des steigenden [WSS](#page-8-6) auch oft mit Weitungen selbiger einher [\[5\]](#page-52-5). Insbesondere bei zerebralen Aneurysmen untersuchen Experten aktuell die Rolle des [WSS](#page-8-6) bei der Ruptur. Nixon et al. [\[26\]](#page-54-2) und Sforza et al. [\[27\]](#page-54-3) erläutern, dass das Rupturrisiko bei Aneurysmen erheblich steigt, wenn hohe [WSS-](#page-8-6)Werte auf die angegriffene Gefäßwand wirken. Demgegenüber wird in Boussel et al. [\[28\]](#page-54-4) davon ausgegangen, dass besonders niedriger [WSS](#page-8-6) Prozesse auf zellulärer Ebene bewirkt, die zur Degeneration der Gefäßwand und schließlich zur Ruptur führen. Mit Hilfe des Distance-To-Centerline [\(DtC\)](#page-8-21)- Mappers kann festgestellt werden, ob Verwirbelungen nahe der Gefäßwand auftreten und ob demnach ein Risiko für erhöhte [WSS-](#page-8-6)Werte besteht.

Wie bei dem [ClT-](#page-8-20)Mapper wird der Umfang des Polarplots bei Verwendung des [DtC-](#page-8-21)Mappers zunächst in *N* gleich große Bereiche unterteilt, wobei *N* ebenfalls der Anzahl gemessener Zeitschritte entspricht. Ähnlich zum [ClT-](#page-8-20)Mapper berechnet der [DtC-](#page-8-21)Mapper für jeden Pfadlinienpunkt einen Abstand *r* und einen Winkel *φ*. Die Berechnung des Abstandes ist identisch zu dem Vorgehen des [ClT-](#page-8-20)Mappers. Demnach spiegelt *r* für jeden Pfadlinienpunkt den zugehörigen Abschnitt der Aorta wider. Anders als beim [ClT-](#page-8-20)Mapper wird nicht der genaue Zeitschritt des Pfadlinienpunktes in die Berechnung des Winkels einbezogen, sondern dessen Abstand zur Gefäßmitte.

In den Darstellungen [4.4a](#page-33-0) und [4.4b](#page-33-0) sind drei Pfadlinienpunkte *P*1, *P*<sup>2</sup> und *P*<sup>3</sup> zu sehen, die mit Hilfe des [DtC-](#page-8-21)Mappers auf den [AFP](#page-8-17) abgebildet wurden. Die Punkte sind an unterschiedlichen Stellen im Gefäß positioniert, um das Vorgehen des [DtC-](#page-8-21)Mappers zu verdeutlichen.  $P_1$  befindet sich nah an der Gefäßwand,  $P_2$  liegt dicht an der Centerline und  $P_3$ liegt mittig zwischen der Centerline und der Gefäßwand. Die Abstände der drei Punkte stellen das zugehörige Aortensegment des jeweiligen Pfadlinienpunktes dar, identisch zu der Vorgehensweise des [ClT-](#page-8-20)Mappers. *P*<sup>1</sup> liegt im oberen Bereich der aufsteigenden Aorta, *P*<sup>2</sup> in der Mitte des aufsteigenden Bogens und *P*<sup>3</sup> am Anfang der absteigenden Aorta. Die jeweiligen Zeitschritte wurden nur beispielhaft ausgewählt.

Für die Berechnung des Winkels *φ* wird für jeden Pfadlinienpunkt der orthogonale Abstand *d* zur Centerline berechnet, dargestellt als orangefarbene Linien in Abbildung [4.4a.](#page-33-0) *d* wird ins Verhältnis zum Gefäßradius gesetzt. Da dieser keine konstante Größe ist, wird an jedem Pfadlinienpunkt der Gefäßradius ermittelt. Für dessen Bestimmung wird für jeden Pfadlinienpunkt der nächstgelegene Centerlinepunkt gesucht und der Gefäßradius verwendet, welcher aus den [VTK-](#page-8-19)Daten im Data Reader an dieser Stelle extrahiert wurde.

Im [AFP](#page-8-17) entspricht der Gefäßradius dem Winkel zwischen zwei aufeinander folgenden Zeitschritten. Dabei ist zu beachten, dass ein kleiner Abstand zwischen zwei Zeitschritten, wie beispielsweise im Bereich des absteigenden Astes, nicht mit einem kleinen Gefäßradius korreliert und ein großer Abstand nicht mit einem großen Gefäßradius. Anders als beim [ClT-](#page-8-20)Mapper stellt der Winkel zwischen zwei Zeitschritten demnach nicht die Zeitspanne zwischen diesen dar, sondern den Abstand der Centerline zur Gefäßwand. Auf diesen Winkel wird die orthogonale Distanz *d* des Pfadlinienpunktes als Winkel *φ* abgetragen, wobei *φ* zwischen 0 ◦ und 360◦*/N* verläuft und nicht zwischen 0 ◦ und 360◦ wie beim [ClT-](#page-8-20)Mapper. Je weiter ein Punkt von der Centerline weg liegt, desto näher liegt er im Plot am nächsten Zeitschritt.

Demnach liegt der Punkt *P*<sup>1</sup> in Abbildung [4.4a](#page-33-0) nah der Gefäßwand im Zeitschritt *T*0, da er einen großen Winkel *φ*<sup>1</sup> hat. Der [AFP](#page-8-17) gibt jedoch keine Auskunft darüber an welcher Seite der Gefäßwand der Punkt liegt. Der Punkt *P*<sup>2</sup> liegt nah der Gefäßmitte, weshalb er im Polarplot nah der Centerline liegt, die zum zweiten Zeitschritt gehört. Der Punkt *P*<sup>3</sup> befindet sich mittig zwischen Centerline und Gefäßwand, wodurch er im [AFP](#page-8-17) zwischen zwei Zeitschritten abgebildet wurde.

<span id="page-33-0"></span>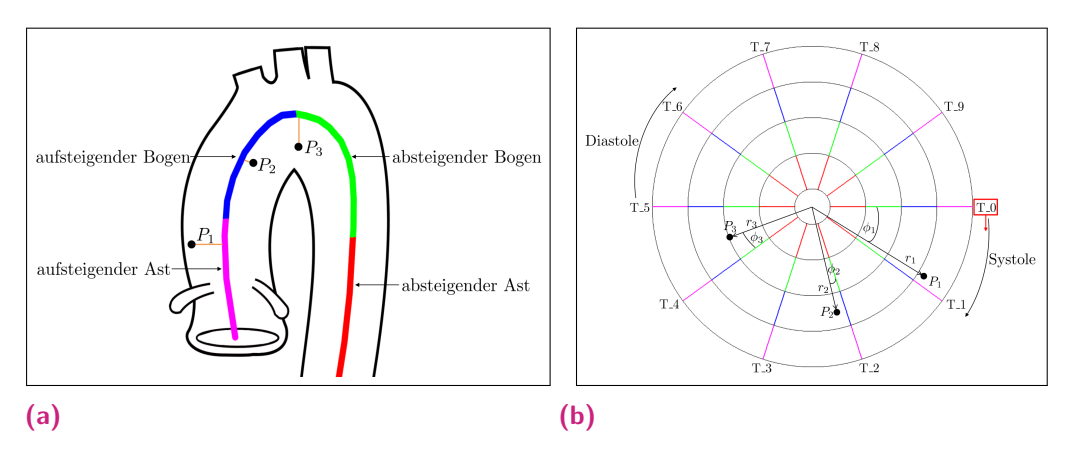

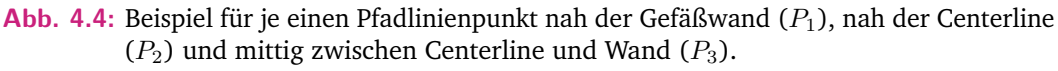

a) Position der Punkte innerhalb des Gefäßes.

b) Abbildung von *P*1, *P*<sup>2</sup> und *P*<sup>3</sup> mit Hilfe des [DtC-](#page-8-21)Mappers.

Abbildung [4.5](#page-34-2) zeigt die Verwirbelungen des [ISTA-](#page-8-7)Patienten aus der Abbildung [4.3](#page-31-1) auf Basis des [DtC-](#page-8-21)Mappers. Ähnlich zu der Darstellung des [ClT-](#page-8-20)Mappers ist zu erkennen, dass sich zwei Wirbelstrukturen über die Zeit bilden. Beide Wirbel bilden sich mit Beginn der Systole, einer in der aufsteigenden Aorta und der andere hauptsächlich im absteigenden Aortenbogen. Der Wirbel im aufsteigenden Ast entwickelt sich zwischen Centerline und Gefäßwand und breitet sich im weiteren Verlauf bis an die Gefäßwand aus. Der Wirbel im absteigenden Aortenbogen entwickelt sich an der Gefäßwand und erstreckt sich im weiteren zeitlichen Verlauf über den vollständigen Bereich zwischen Centerline und der Gefäßwand.

Der [DtC-](#page-8-21)Mapper bildet die Zeitkomponente *t* jedes Punktes abstrakter ab als der [ClT-](#page-8-20)Mapper. Für jeden Punkt kann der zugehörige Zeitschritt abgelesen werden, aber nicht mehr die genaue zeitliche Position. Jedoch kann zusätzlich eine genauere Lokalisierung der

<span id="page-34-2"></span>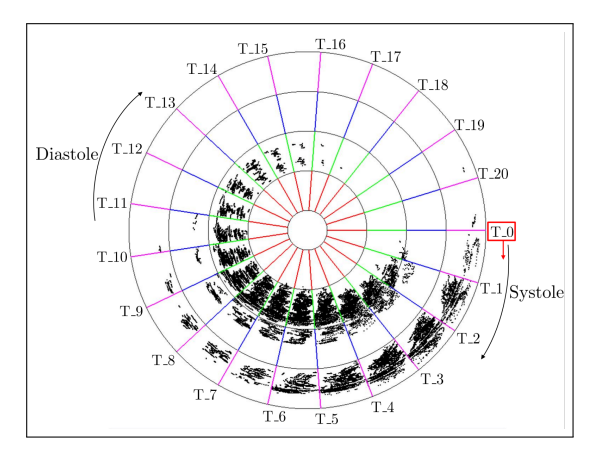

**Abb. 4.5:** Abbildung der Pfadlinienpunkte zweier Verwirbelungen aufgrund einer [ISTA](#page-8-7) mit Hilfe des [DtC-](#page-8-21)Mappers.

Verwirbelung innerhalb des Gefäßes abgeleitet werden und nicht mehr nur der betreffende Aortenabschnitt.

In den nachfolgenden Abschnitten werden die angewandten Methoden zur Visualisierung der Ergebnisse aus den Mappern vorgestellt.

Abhängig von der jeweiligen Methode kann die Stärke und der zeitliche Verlauf der Verwirbelung noch besser wahrgenommen werden, als in den bereits gezeigten Beispielen.

## 4.5 Visualisierung

<span id="page-34-0"></span>Dieser Abschnitt geht näher auf die Visualisierung des [AFPs](#page-8-17) ein und beschreibt die verschiedenen Konzepte der entwickelten Darstellungsvarianten. Abschließend folgt ein Vergleich zwischen bestehenden Visualisierungsverfahren, die in Kapitel [5](#page-40-1) anhand einer Evaluation bewertet werden.

#### 4.5.1 Konzeption der Visualisierung

<span id="page-34-1"></span>Die optische Grundlage für die Visualisierung des in dieser Arbeit vorgestellten [AFPs](#page-8-17) liefert der in Abschnitt [3.2.2](#page-25-0) erläuterte *Bull's Eye Plot*. Dieser ist standardisiert und wird in der Kardiologie als visuelles Hilfsmittel akzeptiert und verwendet. Die Anforderungen an die Visualisierung in Plot-Form, sind dabei Übersichtlichkeit, Verständlichkeit und Vereinheitlichung, damit die Vergleichbarkeit zwischen verschiedenen Patienten bzw. Datensätzen gegeben ist und für Diagnosen verwendet werden kann.

Die abzubildenden Pfadlinien, welche extrahierte Verwirbelungen beschreiben, bestehen aus einer Folge von vierdimensionalen Punkten: einer dreidimensionalen räumlichen Position und einer Zeit. In Abschnitt [4.4](#page-29-1) wurden zwei Verfahren vorgestellt, welche diese [4D-](#page-8-0)Daten auf unterschiedliche Weise auf einen Kreisplot abbilden. Der [AFP](#page-8-17) soll es einem Kardiologen ermöglichen, den Blutfluss und mögliche Störungen von diesem in der Aorta, über die Dauer eines Herzschlags hinweg, auf einen Blick, hinsichtlich Verwirbelungen, zu analysieren.

#### **Aufbau des Aortic Flows Plots**

Unterteilt ist der Kreisplot in zwei wesentliche Komponenten. Die radial verlaufende Unterteilung zeigt dabei die einzelnen Zeitschritte der Eingangsdaten. Weiter wird entlang des Radius unterteilt, um die einzelnen Abschnitte der Aorta (aufsteigender Ast/Bogen, absteigender Bogen/Ast. wie in Abbildung [4.2a.](#page-31-0)) zu definieren. Für eine Zuordnung zwischen Zeit und Plot werden die einzelnen Zeitschritte *T*\_*n* (mit *n* ∈ 0 *. . . N* − 1) am Rand des [AFPs](#page-8-17) angezeigt. Zur Zuweisung zwischen Anatomie der Aorta und Plot wurde eine farbliche Unterteilung gewählt, welche in einer Legende wieder zu finden ist.

<span id="page-35-1"></span>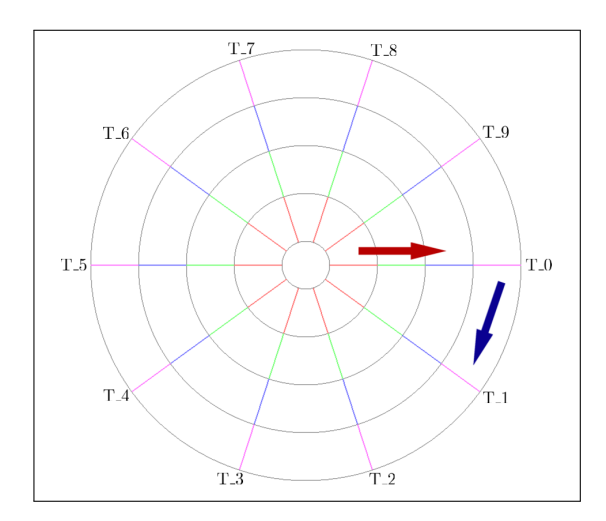

**Abb. 4.6:** Aufteilung des [AFPs](#page-8-17) in die Aortenabschnitte (rot) und die Zeitschritte (blau).

#### 4.5.2 Plot-Visualisierung: Streudiagramm

<span id="page-35-0"></span>Für eine Datenanalyse mit verschiedene Merkmalen können sogenannte Streudiagramme (Scatterplot) verwendet werden. Ein einfaches Streudiagramm stellt dabei zwei statistische Merkmale in einem kartesischen [2D-](#page-8-4)Koordinatensystem graphisch dar. Die dadurch entstehende Punktwolke kann bei der Analyse dieser Merkmale helfen, da durch die enstehenden Punktmuster Abhänigkeitsstrukturen zwischen diesen zu erkennen sind. Bei einer multivariaten Datenanalyse mit mehr als zwei Merkmalen, können diese Streudiagramme in eine Matrixdarstellung erweitert werden. Hierbei werden die Merkmale nicht auf den Koordinatenachsen, sondern auf der Diagonalen der Matrix beschrieben und die Abhängigkeiten zwischen den daraus entstandenen Wertepaaren auf einer unteren bzw. oberen Dreiecksmatrix visualisiert. Die einfache Variante der Datenvisualisierung wurde für zwei der entworfenen Darstellungen verwendet.

### 4.5.3 Darstellungsvarianten der Plotdaten

<span id="page-36-0"></span>Auf Basis der in Abschnitt [4.5.1](#page-34-1) beschriebenen Konzeption des Plots stellt dieser Abschnitt drei Varianten zur Visualisierung der Daten vor.

#### **Naiver Ansatz mittels Punkten**

Der naive Ansatz visualisiert jeden der projizierten Pfadlinienpunkte im [AFP](#page-8-17) als einfachen Punkt. Diese Darstellung zeigt wann und wo in der Aorta Verwirbelungen auftreten. In Abbildung [4.7a](#page-36-1) sind zur Veranschaulichung einzelne Punkte auf einer quadratischen Fläche verteilt. Da es passieren kann, dass mehrere berechnete Plotpunkte auf die gleiche Koordinate fallen, führen Verdeckungen zu möglichem Informationsverlust. Das liegt daran, dass bei diesem Verfahren alles übereinander gezeichnet wird. Abbildung [4.7b](#page-36-1) zeigt schematisch elf punkte, von denen jedoch nur neun Punkte unterschieden werden können. Weiter müssen die Punkte eine gewisse Größe besitzen (in unserer Implementierung zwei Pixel Durchmesser) damit eine Verwirbelung als zusammenhängend erkannt wird.

<span id="page-36-1"></span>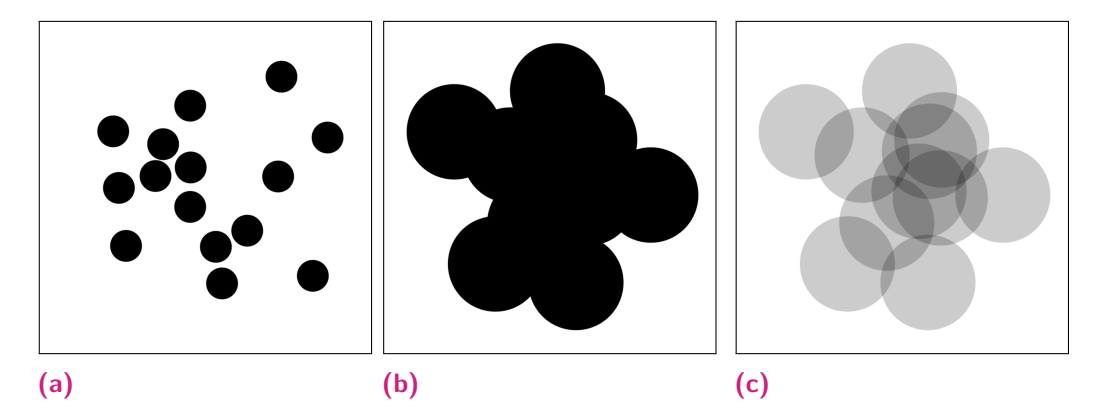

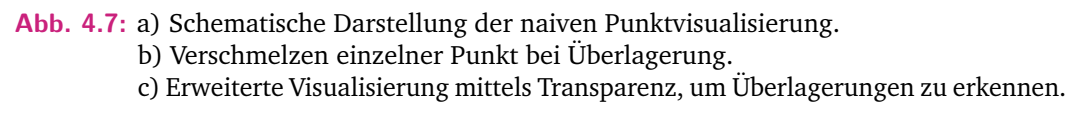

#### **Verbesserte Visualisierung mittels Transparenzen**

Die zweite Variante der Plot-Visualisierung erweitert das naive Verfahren, um das Verdeckungsproblem zu lösen. Vergleichbar mit direkten Volumenvisualisierung [\[29\]](#page-54-5), welche durch Lichtabsorbtion bei der Strahlenverfolgung den visualisierten Wert verändert, werden in unserer Anwendung die einzelnen Punkte einem zusätzlichen Transparenzwert von 10% versehen. Dabei überlagern sich die einzelnen Punkte wie zuvor auch, jedoch ist durch diese Art der Überlagerung die Stärke einzelner Verwirbelungen besser zu erkennen (Abbildung [4.7c\)](#page-36-1). Je mehr Wirbel auf die gleiche oder ähnliche Koordinate projiziert werden, desto dunkler erscheint diese Stelle im [AFP.](#page-8-17) Dadurch ist neben der Position auch die Stärke bzw. die Anzahl an Wirbel zu erkennen.

#### **Farbcodierung der Wirbelmenge**

Bei dieser Variante wird die Wirbelposition auf die vier Abschnitte der Aorta begrenzt. Um die Stärke der Wirbel zu visualisieren, wird ein relatives Maß (Gewichtung) zur Berechnung benutzt. Dieses Maß nimmt die maximale Anzahl an Wirbel (Punkte die gezeichnet werden) über alle Zeitschritte und berechnet daraus ein Verhältnis, welches die Menge pro Aortenabschnitt definiert (Gleichungen [4.1](#page-37-0) - [4.3\)](#page-37-1).

<span id="page-37-0"></span>
$$
Anzahl_{max} = max(\frac{AnzahlWrite}{Zeitschrift})
$$
\n(4.1)

$$
Anzahl_{Abschnitt} = \frac{AnzahlWriteel}{Aorten Abschnitt}
$$
\n(4.2)

<span id="page-37-1"></span>
$$
Gewichtung = \frac{Anzahl_{Abschnitt}}{Anzahl_{max}}\tag{4.3}
$$

Dieses Verhältnis wird danach farbkodiert nach Stärke bzw. Anzahl im [AFP](#page-8-17) angezeigt (siehe Abbildung [4.8\)](#page-37-2). Nachteil dabei ist der Verlust der genauen Positionen einzelner Wirbel. Des Weiteren ist es nicht möglich, eine Aussage über die eigentliche Stärke oder Größe der Verwirbelung zu geben, da ein relatives Maß verwendet wird. Das bedeutet, wenn beispielsweise die maximale Anzahl (*Anzahlmax*) und die Anzahl pro Abschnitt(*AnzahlAbschnitt*) in einem Datensatz doppelt so groß sind wie in einem anderen, ist die errechnete Gewichtung die gleiche. Dadurch ist eine Vergleichbarkeit unterschiedlicher Datensätze nicht gegeben. Eine Erweiterung für diese Darstellungsvariante, um eine Vergleichbarkeit zu ermöglichen, wäre die Berechnung der Pfadlinienpunkte pro Voxel in den Ausgangsdaten, um einen gemeinsamen Nenner für die Stärke zu erhalten. Hierbei kann die Wirbelausdehnung in den Datensätzen über die Voxelgröße verglichen werden. Diese Variante ist vom optischen Eindruck vergleichbar zum *Bull's Eye Plot*, welcher eine Farbkodierung verwendet.

<span id="page-37-2"></span>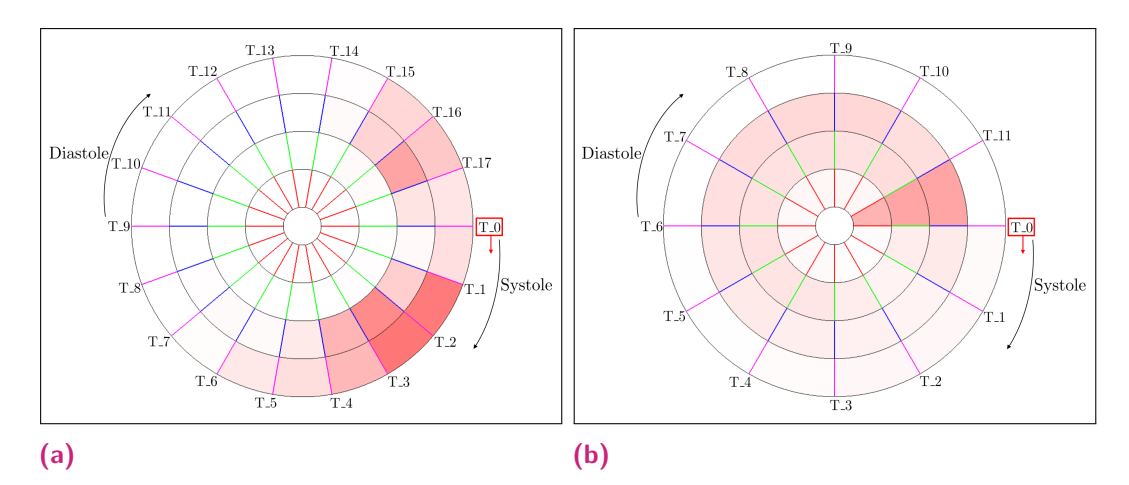

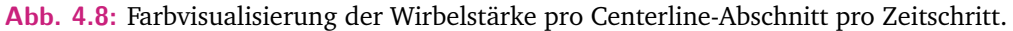

- a) Datensatz eines Probanden.
- b) Datensatz eines Patienten mit ISTA.

## 4.5.4 Vergleich der Ausgangsdaten mit einer [3D-](#page-8-3) und [2D-](#page-8-4)Visualisierung

<span id="page-38-0"></span>Um abschließend die Vor- und Nachteile der Visualisierung zu beschreiben, wird in diesem Abschnitt ein Vergleich zwischen [4D](#page-8-0) [PC-MRI](#page-8-1) Ausgangsdaten, einer [3D-](#page-8-3)Visualisierung und dem beschriebenen [2D-](#page-8-4)Plot gezogen.

<span id="page-38-1"></span>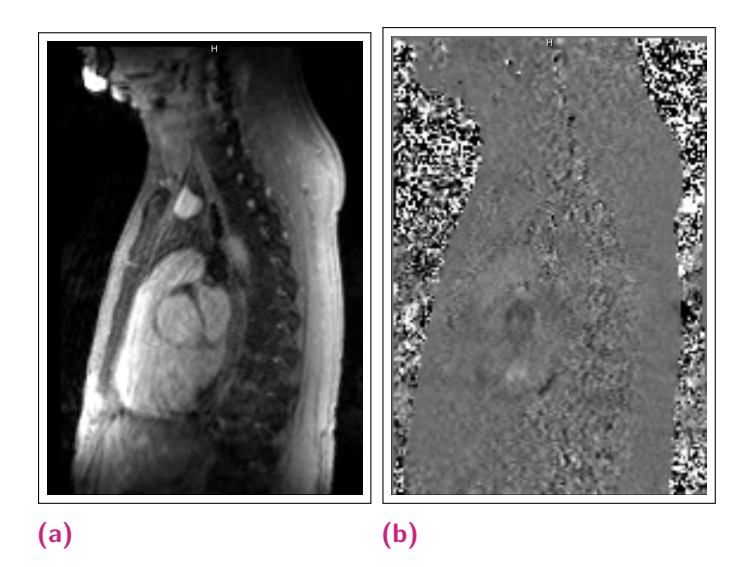

**Abb. 4.9:** a) Anatomie-Bild eines [4D](#page-8-0) [PC-MRI](#page-8-1) Datensatzes. b) Vektorfeldvisualisierung einer [4D](#page-8-0) [PC-MRI](#page-8-1) Aufnahme.

Abbildung [4.9](#page-38-1) zeigt dazu zwei Aufnahmen, aus denen die Anatomie (a) sowie die Flussdaten (b) bezogen werden. Diese Daten sind mittels [4D](#page-8-0) [PC-MRI](#page-8-1) Verfahren aufgenommen und weiter verarbeitet worden. Um die Blutflussinformationen zu erhalten, muss der Radiologe/Kardiologe durch die einzelnen Schnitte und Aufnahmen blättern. Dieser Prozess ist sehr zeitaufwändig und komplex, da keine expliziten Flusslinien zu erkennen sind und einiges an Übung verlangt. Weiter muss, um den korrekten Fluss bestimmen zu können, mehr als nur ein Datensatz angesehen werden. Diese einzelnen Datensätze beschreiben die Richtung in *x*, *y* und *z* bzw. longitudinal, sagittal und transversal. Hinzu kommt, dass diese Technik bisher nur zu Forschungszwecken verwendet wird. Der Standard für Diagnosen solcher Erkrankungen ist ein [2D](#page-8-4) [PC-MRI](#page-8-1) mit einer Schicht durch den Körper, welche optimalerweise senkrecht zum Gefäß und über der Aortenklappe aufgenommen wird.

Die zweite Visualisierung, wie sie in Abbildung [4.10](#page-39-0) zu sehen ist, hat mittels verschiedener Verfahren Pfadlinien integriert und Wirbel extrahiert. Die aus den Daten entstandene [3D-](#page-8-3)Visualisierung zeigt gut, wie sich der Blutfluss in der Aorta verhält und es ist möglich, anhand einfacher Interaktionen Wirbel zu erkennen. Weiter hat diese Art der Visualisierung den Vorteil, dass die Aorta von allen Seiten betrachtet werden kann, während parallel der Blutfluss dargestellt wird.

Die von uns entwickelte Plot-Visualisierung arbeitet auf den für die [3D-](#page-8-3)Visualisierung gefilterten und vorverarbeiteten Daten. Diese sind auf die Mittellinie der Aorta und die Pfadlinien, die die Verwirbelungen repräsentieren, begrenzt. Die daraus entstandene [2D-](#page-8-4)

<span id="page-39-0"></span>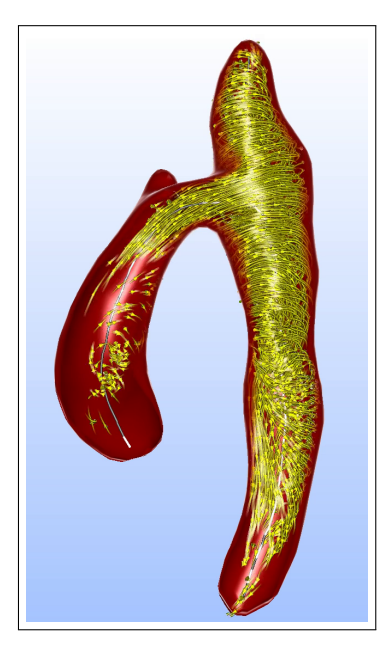

**Abb. 4.10:** Eine Aufnahme aus einem Video, welches die [4D](#page-8-0) [PC-MRI](#page-8-1) Daten in [3D-](#page-8-3)Visualisierung und als Video bzw. interaktive [3D](#page-8-3) Szene darstellt [\[30\]](#page-54-6).

Visualisierung ermöglicht es, schnell und ohne Interaktion zu erfassen, ob Verwirbelungen im Datensatz vorhanden sind. Die Zeitersparnis macht diese Übersichtvisualisierung zu einem unterstützdenen Diagnosewerkzeug, welches auf einen Blick mögliche Anomalien erkennen lässt und hilft als Entscheidungsträger, ob eine genauere Analyse des Datensatzes notwendig ist.

Um auf Basis der eben beschriebenen Unterschiede eine Aussage treffen zu können, inwieweit sich eine solche [2D-](#page-8-4)Plot-Visualisierung als Hilfsmittel bei der Diagnose von Herzerkrankungen anbietet, wurde eine Evaluation durchgeführt, welche im nachfolgendem Kapitel beschrieben wird.

<span id="page-40-1"></span><span id="page-40-0"></span>Der [AFP](#page-8-17) wurde entwickelt, um Ärzten die Einschätzung des Blutflusses in der herznahen Aorta zu erleichtern. Es soll eine schnelle Entscheidung möglich sein, ob komplexe Flussmuster wie Verwirbelungen vorhanden sind, die Indikator für verschiedene kardiovaskuläre Pathologien sein können. Die durchgeführte Evaluierung sollte zeigen, ob der entwickelte [AFP](#page-8-17) eine Unterstützung für die Ärzte hinsichtlich einer ersten Bewertung der Datensätze darstellt. Dazu wurden die folgenden fünf Experten aus den Bereichen Informatik sowie Radiologie befragt.

<span id="page-40-2"></span>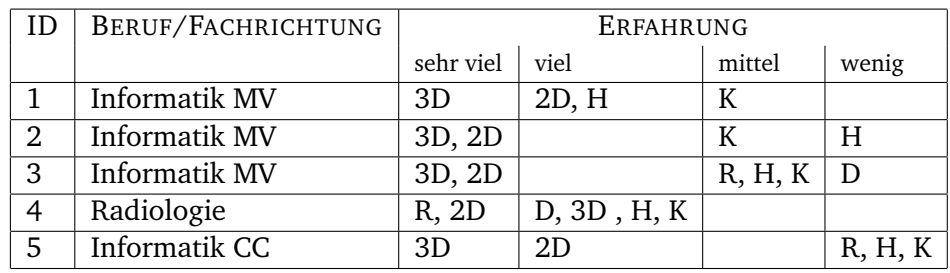

**Tab. 5.1:** Teilnehmer der Evaluation.

Legende für die Abkürzungen in der Tabelle [5.1:](#page-40-2)

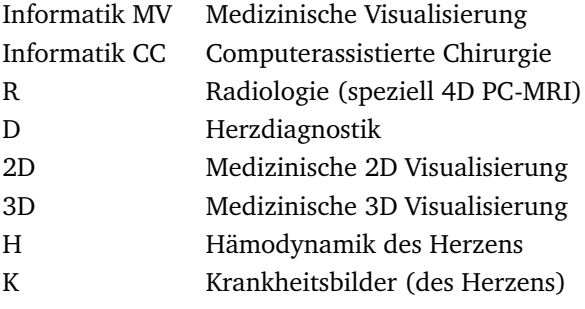

Die Evaluation gliedert sich in vier Hauptabschnitte. Zu Beginn sollten die Teilnehmer anhand eines Patientendatensatzes die zwei Varianten der Mapper auf Basis der drei Visualisierungsmethoden hinsichtlich verschiedener Kriterien bewerten. Im Anschluss galt es anhand von drei Datensätzen zwei Aufgaben zu erledigen, die das Verständnis bei der Übertragung von Plot-Punkten zur eigentlichen Lage in der Aorta prüften. Abschließend gaben die Teilnehmer Feedback über positiv und negativ aufgefallene Aspekte sowie Verbesserungsvorschläge. Im Folgenden werden die Abschnitte der Evaluation genau erläutert und deren Ergebnisse diskutiert.

## 5.1 Vergleich der Mapper in Kombination mit den Visualisierungen

<span id="page-41-0"></span>Zu Beginn der Evaluierung wurde allen Teilnehmern die Motivation des Projektes erläutert. Anschließend wurde der Aufbau des [AFPs](#page-8-17) an einem Beispieldatensatz vorgestellt und Grundlagen über pathologische Verwirbelungen in der Aorta vermittelt. Das Verständnis der Visualisierungen auf Grundlage des jeweiligen Mappers sollte hinsichtlich drei Kriterien bewertet werden. Für die Bewertung stand eine Notenskala von eins bis fünf, jeweils in drei Punkte unterteilt, zur Verfügung (siehe Tabelle [5.2\)](#page-41-1). Die Teilnehmer sollten mit einer Markierung die Verständlichkeit der Stärke und zeitliche Position der Wirbel beurteilen. Hinsichtlich des zweiten Kriteriums sollten sie bewerten, ob es auf Basis des [AFPs](#page-8-17) möglich ist einzuschätzen, ob der gezeigte Datensatz pathologische Flussmuster enthält. Zuletzt sollte der Transfer zwischen der Darstellung des Polarplots und der Anatomie bewertet werden.

<span id="page-41-1"></span>

| <b>STANDARDVISUALISIERUNG</b> |  |  |  |  |  |  |  |  |
|-------------------------------|--|--|--|--|--|--|--|--|
| Verständnis der Stärke und    |  |  |  |  |  |  |  |  |
| zeitliche Position der Wirbel |  |  |  |  |  |  |  |  |
| Analyse und Diagnose möglich  |  |  |  |  |  |  |  |  |
|                               |  |  |  |  |  |  |  |  |
| Transfer zwischen Plot und    |  |  |  |  |  |  |  |  |
| Anatomie                      |  |  |  |  |  |  |  |  |

**Tab. 5.2:** Tabelle für die Einschätzung der Standardvisualisierung.

Ziel war es Aufschluss darüber zu erhalten, wie intuitiv die drei Visualisierungen in Verbindung mit den beiden Mappern sind. Um die Informationsmenge gering zu halten, wurde zuerst der [ClT-](#page-8-20)Mapper mit der Standardvisualisierung und der transparenten Darstellung gezeigt und anschließend bewertet. Analog dazu wurde im Anschluss der [DtC-](#page-8-21)Mapper vorgestellt. Abschließend sollte die Flächenvisualisierung bewertet werden. Da diese für beide Mapper identisch ist, musste keine Unterscheidung hinsichtlich des Mappers erfolgen.

Die Auswertung der Tabellen der ersten Aufgabe ergab folgende Verteilung. Die Zahlen in den Tabellen stehen für die Anzahl der Probanden, die die jeweilige Benotung gewählt haben. Ein Teilnehmer entzog sich der Bewertung, ob die Diagnose anhand des [AFPs](#page-8-17) möglich ist, da er seine Erfahrung in diesem Bereich als zu gering einschätzte.

<span id="page-41-2"></span>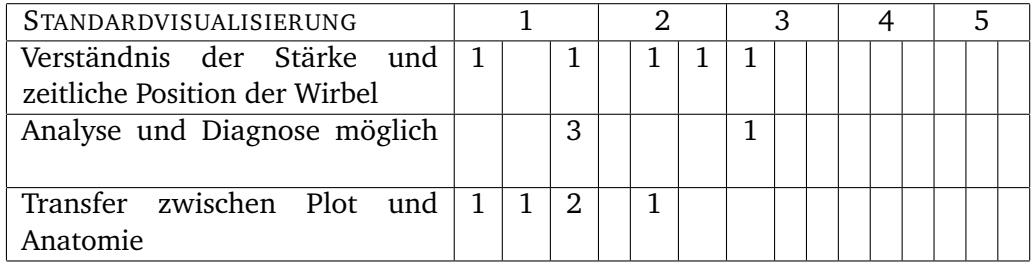

**Tab. 5.3:** Ergebnisse der Standardvisualisierung, [ClT-](#page-8-20)Mapper.

<span id="page-42-0"></span>

| TRANSPARENZVISUALISIERUNG     |  |  |   |  |  |  |  |  |  |  |  |  |
|-------------------------------|--|--|---|--|--|--|--|--|--|--|--|--|
| Verständnis der Stärke und    |  |  |   |  |  |  |  |  |  |  |  |  |
| zeitliche Position der Wirbel |  |  |   |  |  |  |  |  |  |  |  |  |
| Analyse und Diagnose möglich  |  |  |   |  |  |  |  |  |  |  |  |  |
|                               |  |  |   |  |  |  |  |  |  |  |  |  |
| Transfer zwischen Plot und    |  |  | റ |  |  |  |  |  |  |  |  |  |
| Anatomie                      |  |  |   |  |  |  |  |  |  |  |  |  |

**Tab. 5.4:** Ergebnisse der Transparenzvisualisierung, [ClT-](#page-8-20)Mapper.

Der [ClT-](#page-8-20)Mapper war für alle Teilnehmer gut verständlich. Alle erkannten die Positionen der Verwirbelungen im [AFP](#page-8-17) und fanden sich mit dem Aufbau der Visualisierung gut zurecht. In den Tabellen [5.3](#page-41-2) und [5.4](#page-42-0) ist zu erkennen, dass die Transparenzvisualisierung besser bewertet wurde. Das Verständnis der Wirbeleigenschaften sowie die Analyse bezüglich der Diagnose wurden bei der Transparenzvisualisierung als besser ermessen, doch der Unterschied zwischen den beiden Tabellen ist gering. Der Transfer zwischen Plot und Anatomie wurde bei beiden Visualisierungen identisch beurteilt. Dabei wurde vier Mal die Note 1 für sehr gut und ein Mal die Note 2 für gut vergeben.

Einige Teilnehmer wiesen darauf hin, dass die Darstellung der Systole und Diastole den Plot ergänzen würde. Daraufhin wurde das Merkmal in den [AFP](#page-8-17) eingefügt, wie beispielsweise in Abbildung [4.2b](#page-31-0) erkennbar ist.

Bei dem Vergleich der beiden Visualisierungen trennte sich die Meinung der Teilnehmer. Alle Teilnehmer mit Informatikhintergrund fanden die transparente Darstellung der Wirbel besser, da dadurch die Abschwächung und allgemeine Stärke der Wirbel sehr gut ersichtlich wird. Die Radiologin hingegen, favorisierte die Standardvisualisierung, da diese intuitiver wäre. Eine klare Bedeutung der Transparenz sei nicht erkennbar.

Die folgenden zwei Tabellen zeigen die Ergebnisse des Vergleichs der Standard- mit der Transparenzvisualisierung des [DtC-](#page-8-21)Mappers.

<span id="page-42-1"></span>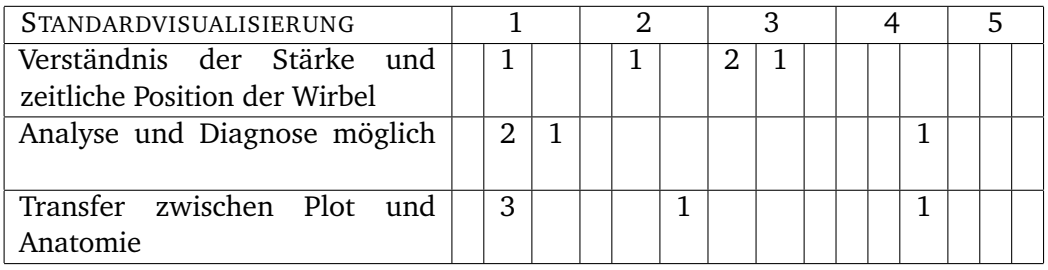

**Tab. 5.5:** Ergebnisse der Standardvisualisierung, [DtC-](#page-8-21)Mapper.

Der [DtC-](#page-8-21)Mapper wirkt für alle Teilnehmer auf den ersten Blick verwirrend. Es werden mehr Verständnisfragen gestellt als bei dem [ClT-](#page-8-20)Mapper. Der Aufbau mit der Kodierung der Distanz zur Gefäßmittellinie bereitet einigen Teilnehmern Probleme. Die anfänglichen Schwierigkeiten werden in der Bewertung deutlich. Die Benotung fällt schlechter aus, als für den [ClT-](#page-8-20)Mapper. Im Gegensatz zum ersten Mapper wird die Note 4 vergeben. Wenige

<span id="page-43-2"></span>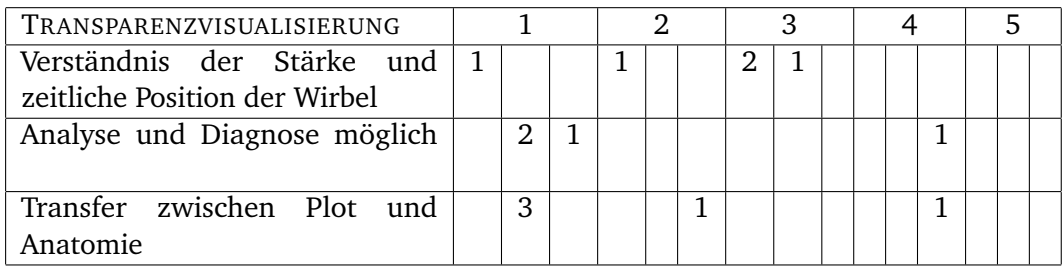

**Tab. 5.6:** Ergebnisse der Transparenzvisualisierung, [DtC-](#page-8-21)Mapper.

Teilnehmer finden die zusätzliche Information über die Nähe zur Gefäßwand hilfreich und erkennen nur schwer die Lokalisierung des Wirbels innerhalb des Gefäßes. Die Visualisierungen untereinander differenzieren sich nur in der Spalte "Verständnis der Stärke und zeitliche Position der Wirbel", dabei wird die Transparenzvisualisierung um einen Punkt besser bewertet. Ein Großteil der Teilnehmer tendiert zu der transparenten Visualisierung, da die Wirbelstärke besser wahrgenommen werden kann. Tabelle [5.7](#page-43-1) beinhaltet die Bewertung der Flächenvisualisierung.

<span id="page-43-1"></span>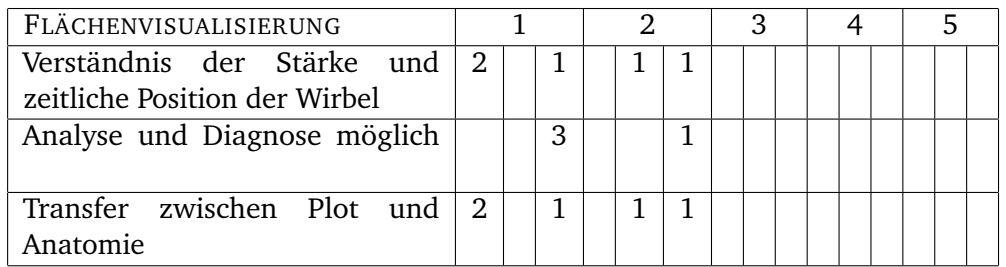

**Tab. 5.7:** Ergebnisse der Flächenvisualisierung.

Die Flächenvisualisierung erhielt die beste Bewertung der drei Varianten. Die Beurteilung dieser Visualisierung verteilt sich bei den Noten 1 und 2. Der erste Eindruck aller Teilnehmer war positiv. Jeder erkannte innerhalb kurzer Zeit die wichtigen Informationen im Plot. Durch die Reduktion der Informationen ist es allen eindeutig leichter gefallen, sich innerhalb weniger Sekunden einen Überblick zu verschaffen und einen Eindruck über das Vorhandensein einer Pathologie zu bekommen.

## 5.2 Aufgaben zum Verständnis des Plots

<span id="page-43-0"></span>Nachdem sich die Experten im ersten Abschnitt der Evaluation mit dem Plot vertraut gemacht haben, sollten anhand von drei aufeinander folgenden Datensätzen (siehe Abbildung [5.1](#page-44-0) bis [5.3\)](#page-44-1) zwei Aufgaben gelöst werden. Die erste Aufgabe bestand darin, für jeden gezeigten Datensatz zu entscheiden, ob es sich dabei um einen Patienten oder einen Probanden handelt. Die Intention dieser Aufgabe war es herauszufinden, ob die Verwirbelungen hinsichtlich ihrer Stärke und Position im Plot korrekt interpretiert werden.

<span id="page-44-0"></span>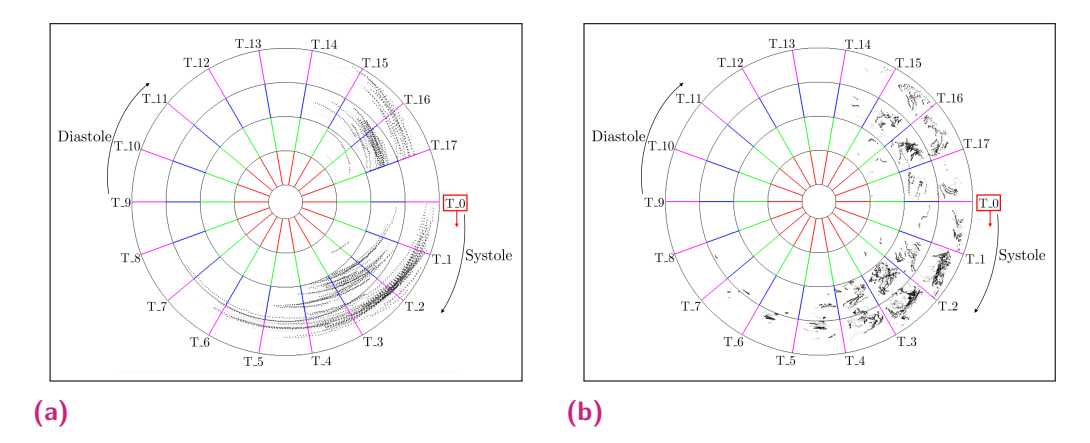

**Abb. 5.1:** 1. Datensatz zur Aufgabe bezüglich der Unterscheidung zwischen Patient und Proband.

- a) 1. Darstellung mit [ClT-](#page-8-20)Mapper Proband.
- b) 1. Darstellung mit [DtC-](#page-8-21)Mapper Proband.

<span id="page-44-2"></span>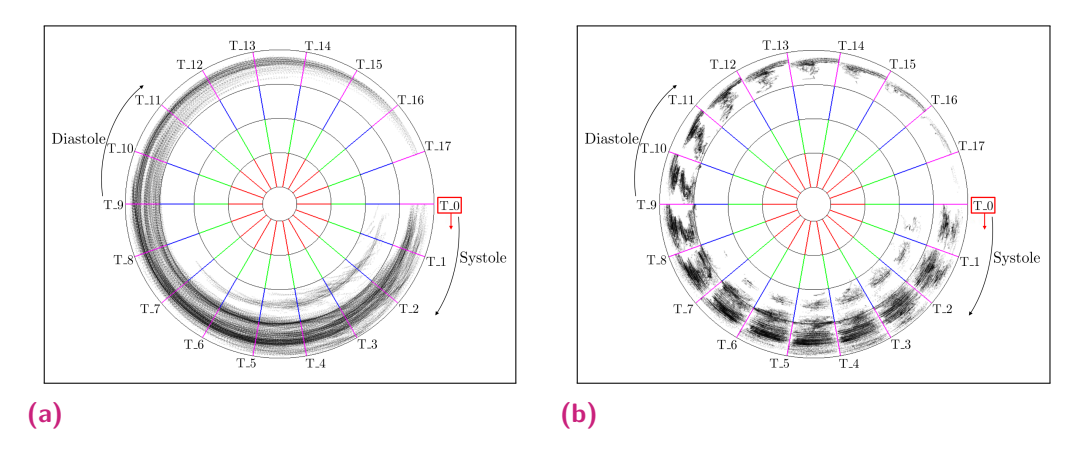

**Abb. 5.2:** 2. Datensatz zur Aufgabe bezüglich der Unterscheidung zwischen Patient und Proband.

- a) 2. Darstellung mit [ClT-](#page-8-20)Mapper Patient.
- b) 2. Darstellung mit [DtC-](#page-8-21)Mapper Patient.

<span id="page-44-1"></span>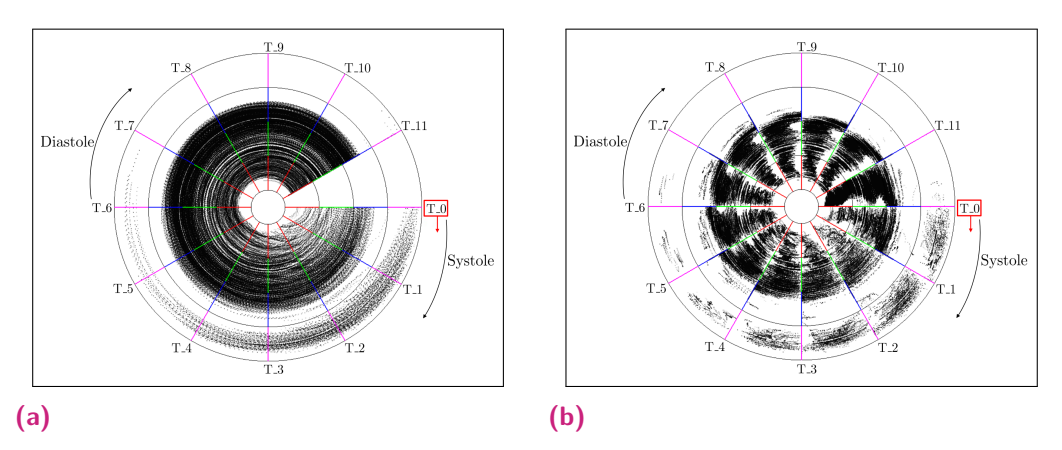

- **Abb. 5.3:** 3. Datensatz zur Aufgabe bezüglich der Unterscheidung zwischen Patient und Proband.
	- a) 3. Darstellung mit [ClT-](#page-8-20)Mapper Patient.
	- b) 3. Darstellung mit [DtC-](#page-8-21)Mapper Patient.

Fast alle Teilnehmer der Evaluierung haben die drei Personen korrekt klassifiziert. Nur ein Teilnehmer, der zu Beginn bereits Zweifel gegenüber dieser Aufgabe anbrachte, da er keine Erfahrung mit Krankheitsbildern bezüglich des Herzens hat, schätzte Person B fehl ein. Der Teilnehmer stützte sich dabei auf die anfängliche Erklärung, dass eine leichte Helix im aufsteigenden Aortenbogen nicht pathologisch ist. Die restlichen Teilnehmer entschieden sich alle für die jeweils korrekte Lösung.

Die zweite Aufgabe bestand darin, den Verlauf der Wirbelstrukturen auf Basis der Visualisierung des Polarplots in die Abbildung der Aorta (siehe Abbildung [5.4\)](#page-45-1) einzuzeichnen.

<span id="page-45-1"></span>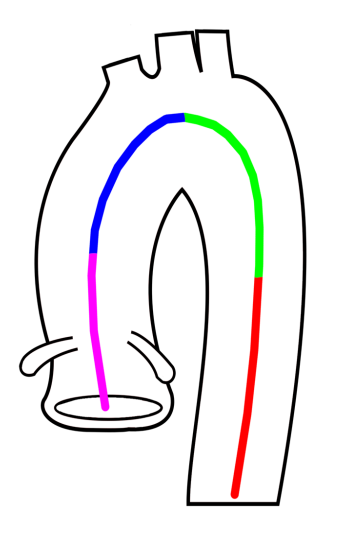

**Abb. 5.4:** Aorta zum Einzeichnen der Wirbel.

Dabei sollte die Position und Ausdehnung der Wirbel innerhalb des Gefäßes fokussiert werden, die Zeitschritte sollten unbeachtet bleiben. Ziel war es, zu überprüfen, ob die Teilnehmer in der Lage sind, die Informationen des [AFPs](#page-8-17) über die Lokalisierung und Stärke der Wirbel korrekt auf die Gefäßabbildung der Aorta zu übertragen. Die zwei Grafiken in Abbildung [5.5](#page-46-1) zeigen Beispiele der Ergebnisse dieser Aufgabe. Zusammenfassend lässt sich sagen, dass alle Teilnehmer die Darstellung des [DtC-](#page-8-21)Mapper bevorzugten, um den Verlauf der Verwirbelungen einzuschätzen. Die zusätzliche Information der Nähe zur Centerline, ist bei der Einschätzung der Wirbelposition hilfreich und wird trotz anfänglicher Schwierigkeiten genutzt. Die Wirbel wurden in allen Fällen korrekt lokalisiert. Alle Teilnehmer haben ein gutes Verständnis bei der Übertragung der Wirbel gezeigt. Die Unterscheidung der einzelnen Abschnitte der Centerline war für keinen Teilnehmer ein Problem, schwerer fiel dagegen die Einschätzung der Distanz zwischen Gefäßwand und Centerline. Dahingehend sind alle Meinungen der Teilnehmer verschieden. Manche schraffierten das Gefäß breitflächig aus, wogegen andere eine einfache Linie für ausreichend empfanden.

## 5.3 Persönliche Resonanz der Teilnehmer

<span id="page-45-0"></span>Im dritten Abschnitt der Evaluation wurde den Teilnehmern eine [3D-](#page-8-3)Visualisierung der Wirbelstrukturen eines Patientendatensatzes und die [2D-](#page-8-4)Visualisierung des [AFPs](#page-8-17) gezeigt. Auf Basis der gezeigten Visualisierungen sollten zwei Fragen beantwortet werden, die auf einen Vergleich zwischen beiden Visualisierungsmethoden abziehen:

<span id="page-46-1"></span>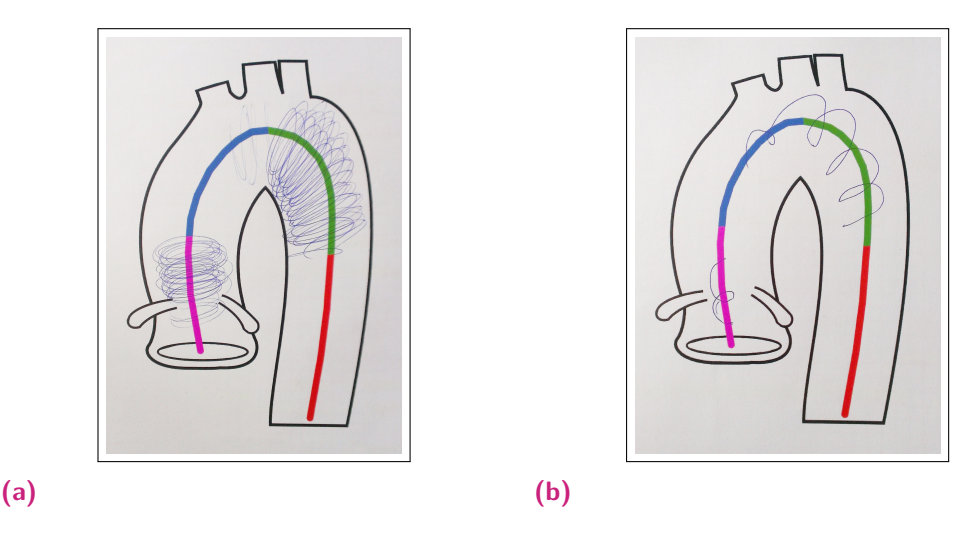

**Abb. 5.5:** Beispiele der Ergebnisse der Aufgabe Einzeichnen der Wirbel.

- 1. Finden Sie den Plot ohne [3D-](#page-8-3)Visualisierung aufschlussreich?
- 2. Ist der Plot für Sie eine Alternative zur [3D-](#page-8-3)Visualisierung?

Die Meinung der Teilnehmer tendiert deutlich in eine Richtung. Alle können sich vorstellen, mit dem [AFP](#page-8-17) zu arbeiten, auch ohne die [3D-](#page-8-3)Darstellung. Ein Ersatz stellt diese jedoch nicht dar, wenn eine genaue Aufstellung einer Diagnose erforderlich ist. Allerdings wurde der [AFP](#page-8-17) für diese Aufgabenstellung nicht entwickelt.

Zum Schluss der Evaluierung wurde unter Betracht der folgenden Fragen eine Resonanz der Teilnehmer erfragt:

- 1. Das würde ich verbessern:
- 2. Das finde ich wenig hilfreich:
- 3. Ich würde den Plot nutzen (mit Begründung):
- 4. Sonstiges Feedback:

Alle Teilnehmer würden den Plot nutzen, da in kurzer Zeit ein Überblick der Wirbelstrukturen erkennbar ist. Potenzial für eine Verbesserung zeigt die Farbgebung der Centerline. Ein Teilnehmer brachte den Vorschlag, die Farben nach einem bestimmten Schema zu wählen, beispielsweise eine Kodierung der Abschnitte durch Helligkeiten, je nach Abstand zum Herzen. Das sonstige Feedback wurde in das Fazit in Abschnitt [5.4](#page-46-0) eingearbeitet.

## 5.4 Fazit der Evaluation

<span id="page-46-0"></span>Die Evaluation galt dem Gewinn von Erkenntnissen darüber, wie die verschiedenen Abbildungen und Visualisierungen des [AFPs](#page-8-17) verstanden werden. Die Befragung der genannten

Experten brachte hervor, dass der [AFP](#page-8-17) sehr gut als Übersichtsvisualisierung geeignet ist. Es kann schnell abgeleitet werden, ob starke Verwirbelungen im Gefäß vorkommen und demnach wahrscheinlich pathologische Veränderungen vorhanden sind. Als Favorit der drei Visualisierungen wurde die Flächenvisualisierung gewählt. Sie ermöglicht eine abstrakte, aber intuitive Darstellung vorkommender Wirbel und lässt eine Einschätzung zu, ob eine detaillierte Betrachtung der [4D](#page-8-0) [PC-MRI](#page-8-1) Daten notwendig ist.

Bei den Visualisierungen ist ein Kompromiss zwischen Genauigkeit und Intuitivität zu vereinbaren. Je mehr Informationen enthalten sind, umso schwerer wird das Verständnis des Polarplots. Der Vergleich der zwei Mapper zeigte den ClT-Mapper als Favorit der Teilnehmer. Beide Mapper erfordern eine Einarbeitungszeit, um sich mit deren Darstellung und Interpretation vertraut zu machen, besonders der [DtC-](#page-8-21)Mapper war wenig intuitiv.

Ein Problem bezüglich des Plotaufbaus wurde bei der Evaluierung deutlich. Für einen Teilnehmer war der Aufbau des [AFPs](#page-8-17) verwirrend, aufgrund der Analogie zum [BEP.](#page-8-14) Bei dieser Darstellung spiegelt die Distanz zum Plotmittelpunkt die Nähe zum Herzen wider. Im [AFP](#page-8-17) wird das anders herum dargestellt, damit der herznächste Aortenabschnitt, der aufsteigende Aortenast, im [AFP](#page-8-17) im äußersten Abschnitt liegt, da dort erfahrungsgemäß die meisten Verwirbelungen vorhanden sind und der Plot nach außen hin mehr Platz für die Visualisierung bietet.

Die Evaluation bestätigte eine potentielle Anwendung des [AFPs](#page-8-17) als Hilfsmittel, ob pathologische Veränderungen vorhanden sind. Wichtige Informationen wie der zeitliche Verlauf und die Stärke der Verwirbelung können auf eine einfache, zweidimensionale Visualisierung projiziert werden. Demnach kann der Polarplot auch gut in Veröffentlichungen über verschiedene Studien integriert werden, anstatt aufwendige, dreidimensionale Visualisierungen, Animationen oder Videos beizufügen.

## <span id="page-48-0"></span>Schlussbetrachtungen

## 6.1 Fazit

<span id="page-48-1"></span>Die manuelle Analyse von [4D](#page-8-0) [PC-MRI](#page-8-1) Daten ist sehr aufwendig, da sie ein hohes Maß an Analysezeit und Expertenwissen erfordert, was die Einsetzbarkeit im klinischen Alltag beeinträchtigt. Daher wurden automatische Verfahren zur Detektion pathologischer Flussmuster, wie beispielsweise Verwirbelungen entwickelt, um die Beurteilung der Daten zu erleichtern. Die detektierten Wirbelstrukturen können als statische Ansichten oder Animationen dargestellt werden. Beide Visualisierungsformen beanspruchen jedoch einen weiterhin erhöhten Zeitaufwand bei der Analyse der Flussdaten.

Um [4D](#page-8-0) [PC-MRI](#page-8-1) Daten einfacher und schneller analysieren zu können, wurde in dieser Arbeit eine [2D-](#page-8-4)Übersichtsvisualisierung, der [AFP,](#page-8-17) entwickelt. Dieser projiziert anatomische Gefäßinformationen und Informationen über extrahierte Flussmuster auf eine zweidimensionale Darstellung. Dadurch wird eine schnelle Einschätzung vorhandener Flussmuster hinsichtlich ihrer Lokalisierung und ihres Ausmaßes ermöglicht und auf Basis vorhandenen Expertenwissens kann abgeschätzt werden, ob eine zeitaufwendige, genauere Betrachtung der Daten notwendig ist.

Wir haben mit dem [ClT-](#page-8-20)Mapper und dem [DtC-](#page-8-21)Mapper zwei Verfahren präsentiert, um Wirbelstrukturen in Form von Pfadlinien, extrahiert aus [4D](#page-8-0) [PC-MRI](#page-8-1) Daten, auf [2D-](#page-8-4)Daten ab zu bilden. Der [ClT-](#page-8-20)Mapper ordnet jedem Pfadlinienpunkt den zugehörigen Aortenabschnitt zu und gibt Auskunft über die zeitlichen Verläufe der Verwirbelungen. Der [DtC-](#page-8-21)Mapper bildet die zeitlichen Verläufe der Verwirbelungen abstrakter ab als der [ClT-](#page-8-20)Mapper. Für jeden Punkt kann der zugehörige Zeitschritt abgelesen werden, aber nicht mehr die genaue zeitliche Position. Jedoch kann zusätzlich eine genauere Lokalisierung der Verwirbelung innerhalb des Gefäßes abgeleitet werden und demnach zwischen wandnahen und Gefäß mittigen Wirbelstrukturen unterschieden werden, was mit dem [ClT-](#page-8-20)Mapper nicht möglich ist.

Für die Visualisierung der [2D-](#page-8-4)Daten wurden drei Varianten vorgestellt. Der naive Ansatz zeichnet jeden Punkt der Wirbelstrukturen als einfachen Punkt mit gleichbleibendem Opazitäts- und Farbwert. Die Positionen sowie die zeitlichen Verläufe der Verwirbelungen sind daraus gut abzulesen, jedoch kann keine Aussage bezüglich der Wirbelstärke getroffen werden. Als Erweiterung dazu kodiert die zweite Methode mittels Transparenz die Stärke der Wirbel, um den Schweregrad pathologischer Verwirbelungen besser abschätzen zu können. Die letzte Variante stellt Verwirbelungen abstrakter dar als die anderen, indem nicht mehr jeder Punkt visualisiert wird, sondern die Wirbelstärke mittels Farbe als Flächenvisualisierung repräsentiert wird. Dadurch wird eine intuitivere Analyse der Wirbelstärke geboten, aber genaue Positionsinformationen gehen verloren.

Ein weiterer Vorteil des [AFPs](#page-8-17) ist die Erweiterbarkeit der Darstellung. In der Abbildung können neben dem Wirbelkriterium auch andere Eigenschaft des Blutflusses visualisiert werden. Demzufolge kann beispielsweise die Flussgeschwindigkeit oder der [WSS](#page-8-6) integriert werden, um eine noch detailliertere Analyse der Flussinformationen zu ermöglichen. Weiter ist die einfache, zweidimensionale Darstellung des [AFPs](#page-8-17) dazu geeignet, um beispielsweise als Ergänzung in der Patientenakte oder in Veröffentlichungen eingesetzt zu werden. Dadurch könnte die Kommunikation zwischen verschiedenen Ärzten unterstützt werden und es müssten keine aufwendigen, dreidimensionalen Visualisierungen, Animationen oder Videos beigefügt werden.

Die Ergebnisse der Evaluation zeigen, dass der [AFP](#page-8-17) ein hilfreiches und unterstützendes Werkzeug bei der Analyse von Flussmustern in [4D](#page-8-0) [PC-MRI](#page-8-1) Daten ist. Wir haben gezeigt, dass die Plotvisualisierung im Vergleich zu anderen Darstellungen der Daten übersichtlich und leicht verständlich ist. Der [ClT-](#page-8-20)Mapper repräsentierte für die befragten Probanden eine verständlichere Abbildung der Wirbelstrukturen als der [DtC-](#page-8-21)Mapper. Die Anatomie der Aorta, wie auch der zeitliche Verlauf von Verwirbelungen können daraus gut abgelesen werden. Die zusätzlichen Informationen über wandnahe und ferne Strömungen des [DtC-](#page-8-21)Mappers führten bei einigen Probanden zu anfänglicher Verwirrung. Hinsichtlich der Visualisierungsmethoden erhielt die Flächenvisualisierung die besten Bewertungen. Die Abstraktion der Wirbelstärke kann intuitiv interpretiert werden und lässt am einfachsten eine Einschätzung zu, ob eine detaillierte Betrachtung der [4D](#page-8-0) [PC-MRI](#page-8-1) Daten notwendig ist.

## 6.2 Ausblick

<span id="page-49-0"></span>Mit dem vorgestellten [AFP](#page-8-17) wurden erste Versuche unternommen vierdimensionale Flussdaten auf eine zweidimensionale Darstellung zu projizieren. Es ist als solide Basis für weitere Forschung nutzbar. Für zukünftige Arbeiten an diesem Thema gibt es verschiedene Punkte, die bearbeitet werden können. Die nachfolgende Auflistung nennt die Wichtigsten.

- **Standardisierung** Um eine qualitative sowie quantitative Aussage beim Vergleich von unterschiedlichen Datensätzen bei der Farbvisualisierung treffen zu können, muss ein gemeinsamer Nenner gefunden werden. Dazu kann kann untersucht werden, wie viele der Voxel von Wirbelsn belegt sind und den relativen Wert verwenden. Hierbei wäre die Größe der Voxel aufgrund der Aufnahmemodalitäten für jeden Datensatz gleich und könnte somit als Basis verwendet werden.
- **Plotanordnung** Der momentan verwendete Plot bildet die Aorta vom absteigenden Ast in Richtung des aufsteigenden Astes ab. Diese Anordnung sollte umgedreht werden, um das Herz im Zentrum des Plots annehmen zu können.
- **Interaktion** Der Nutzer hat aktuell nicht die Möglichkeit mit den dargestellten Daten im Plot zu interagieren. Möglich wäre im Plot bestimmte Punktmengen selektierbar zu gestalten und die zugehörigen Gefäßabschnitte in einer Gefäßdarstellung wie in Abbildung [4.4a](#page-33-0) hervor zu heben. Dies würde vermutlich das Verständnis und die Interpretation der dargestellten Informationen erleichtern.
- **Mehrere Centerlines** Weiterhin könnten verschiedene Centerlines eines Gefäßes integriert werden. Eine parallele Darstellung mehrerer Centerlines würde wahrscheinlich zu unübersichtlich sein. Dem Nutzer könnte jedoch die Möglichkeit gegeben werden eine spezielle Centerline aus mehreren Vorgaben auszuwählen und die Daten entsprechend der Centerline darzustellen. Demnach wäre auch eine Erweiterung auf andere Blutgefäße als die Aorta möglich.
- **Alternative Visualisierung** Fokus dieser Arbeit waren Verwirbelungen im Blutfluss. Der entstandene Plot kann jedoch erweitert werden, um andere Kriterien wie beispielsweise die Geschwindigkeit oder den Druck zu visualisieren.

**Einsatzfähigkeit** Der entwickelte Prototyp muss in Bezug auf Benutzbarkeit und Stabilität angepasst werden.

Zusammenfassend kann gesagt werden, dass der [AFP](#page-8-17) aufgrund seiner derzeitigen Ergebnisse und den vorgestellten Erweiterungsmöglichkeiten Potential für eine klinische Anwendung bietet. In weiteren Evaluationen gilt es zu untersuchen inwieweit die vorgeschlagenen Verbesserungen und die Integration anderer Flusseigenschaften eine Unterstützung der Diagnose weiter verbessern.

## <span id="page-52-0"></span>**Literaturquellen**

- <span id="page-52-2"></span><span id="page-52-1"></span>[1] S. Schaeffler and S. Schmidt, *Mensch, Körper, Krankheit*. Gustav Fischer Verlag, 1997.
- [2] P. D. m. W. U. Professor Dr. rer. nat. Armin Bolz, *Messung des Blutflusses*. Springer Link, 2002.
- <span id="page-52-3"></span>[3] T. G. Papaioannaou and C. Stefanadis, "Vascular wall shear stress: Basic principles and methods," *Hellenic J Cardiol*, vol. 46, pp. 9–15, 2005.
- <span id="page-52-4"></span>[4] B. Sander, *Numerische Untersuchung an einem abdominellen Aortenaneurysma*. PhD thesis, Universität Stuttgart, 2004.
- <span id="page-52-5"></span>[5] M. D. Hope, J. Wrenn, M. Sigovan, E. Foster, E. E. Tseng, and D. Saloner, "Imaging biomarkers of aortic disease - increased growth rates with eccentric systolic flow," *J Amer Coll Cardiol*, vol. 60, pp. 356–357, 2012.
- <span id="page-52-6"></span>[6] A. F. Stalder, M. F. Russe, A. Frydrychowiez, J. Bock, J. Hennig, and M. Markl, "Quantitative 2d and 3d phase contrast mri: Optimized analysis of blood flow and vessel wall parameters," *Magnetic Resonance in Medicine*, vol. 60, pp. 1218–1231, 2008.
- <span id="page-52-7"></span>[7] M. Markl, A. Frydrychowicz, S. Kozerke, M. Hope, and O. Wieben, "4d flow mri," *Journal of Magnetic Resonance Imaging*, vol. 36, pp. 1015–1036, 2012.
- <span id="page-52-8"></span>[8] B. Köhler, "Wirbelextraktion in 4d pc-mri blutflussdaten der aorta," Master's thesis, Otto-von-Guericke Universität Magdeburg, 2012.
- <span id="page-52-9"></span>[9] S. Meier, A. Hennemuth, N. Tchipev, A. Harloff, M. Markl, and T. Preusser, "Towards patient-individual blood flow simulations based on pc-mri measurements," *41. Jahrestagung der Gesellschaft für Informatik*, 2011.
- <span id="page-52-10"></span>[10] J. W. Lankhaar, M. B. M. Hofman, J. T. Marcus, J. J. M. Zwanenburg, T. J. C. Faes, and A. Vonk-Noordegraaf, "Correction of phase offset errors in main pulmonary artery flow quantification," *Journal of Magnetic Resonance Imaging*, vol. 22, pp. 73–79, 2005.
- <span id="page-52-11"></span>[11] C. Díaz and L. A. Robles, "Fast noncontinuous path phase-unwrapping algorithm based on gradients and mask," *CIARP*, vol. 3287 of Lecture Notes in Computer Science, pp. 116–123, 2004.
- <span id="page-53-0"></span>[12] A. Hennemuth, O. Friman, S. C, J. Bock, J. Drexl, M. Huellebrand, M. Markl, and H.-O. Peitgena, "Fast interactive exploration of 4d mri flow data," *Proceedings of the SPIE*, p. 7964, 2011.
- <span id="page-53-1"></span>[13] R. van Pelt, J. O. Bescos, M. Breeuwer, R. E. C., M. E. Gröller, B. ter Haar Romenij, and A. Vilanova, "Exploration of 4d mri blood flow using stylistic visualization," *IEEE TVCG*, vol. 16, pp. 1339–1347, 2010.
- <span id="page-53-2"></span>[14] J. Jeong and F. Hussain, "On the identification of a vortex," *Journal of Fluid Mechanics*, vol. 285, pp. 69–94, 1 1995.
- <span id="page-53-3"></span>[15] A. F. Stalder, A. Frydrychowicz, A. Harloff, Q. Yang, J. Bock, J. Hennig, K. C. Li, and M. Markl, "Vortex core detection and visualization using 4d flow-sensitive mri," *18th Int Scien Meet Proc*, 2010.
- <span id="page-53-4"></span>[16] S. Born, M. Pfeifle, M. Markl, M. Gutberlet, and G. Scheuermann, "Visual analysis of cardiac 4d mri blood flow using line predicates," *IEEE Transactions on Visualization and Computer Graphics*, vol. 19, no. 6, pp. 900–912, 2013.
- <span id="page-53-6"></span><span id="page-53-5"></span>[17] B. Preim and C. Botha, *Visual Computing for Medicine*. Kaufmann, M, 2 ed., 2013.
- [18] K. Zilles, E. Armstrong, A. Schleicher, and H.-J. Kretschmann, "The human pattern of gyrification in the cerebral cortex," *Anatomy and Embryology*, vol. 179, pp. 173–179, November 1988.
- <span id="page-53-7"></span>[19] A. M. Dale, B. Fischl, and M. I. Sereno, "Cortical surface-based analysis. i. segmentation and surface reconstruction," *Neuroimage*, pp. 179–194, 1999.
- <span id="page-53-8"></span>[20] M. D. Cerqueira, N. J. Weissman, V. Dilsizian, A. K. Jacobs, S. Kaul, W. K. Laskey, D. J. Pennell, J. A. Rumberger, T. Ryan, M. S. Verani, and American Heart Association Writing Group on Myocardial Segmentation and Registration for Cardiac Imaging, "Standardized myocardial segmentation and nomenclature for tomographic imaging of the heart: a statement for healthcare professionals from the Cardiac Imaging Committee of the Council on Clinical Cardiology of the American Heart Association.," *Circulation*, vol. 105, pp. 539–542, Jan. 2002.
- <span id="page-53-9"></span>[21] S. Oeltze, F. Grothues, A. Hennemuth, A. Kuß, and B. Preim, "Integrated Visualization of Morphologic and Perfusion Data for the Analysis of Coronary Artery Disease," in *IEEE/Eurographics Symposium on Visualization*, Informatik aktuell, pp. 131–138, Springer, 2006.
- <span id="page-53-10"></span>[22] P. Angelelli and H. Hauser, "Straightening tubular flow for side-by-side visualization," *Visualization and Computer Graphics, IEEE Transactions on*, vol. 17, pp. 2063–2070, Dec 2011.
- <span id="page-53-11"></span>[23] M. Neugebauer, R. Gasteiger, O. Beuing, V. Diehl, M. Skalej, and B. Preim, "Map Displays for the Analysis of Scalar Data on Cerebral Aneurysm Surfaces," in *Computer Graphics Forum (EuroVis)*, vol. 28 (3), (Berlin), pp. 895–902, 10.-12. Juni 2009.
- <span id="page-54-0"></span>[24] J. Benedik, K. Pilarczyk, D. Wendt, J. Indruch, R. Flek, K. Tsagakis, S. Alaeddine, and H. Jakob, "Ascending aortic wall cohesion: Comparison of bicuspid and tricuspid valves," *Cardiol Res Pract*, vol. 2012, p. 180238, 2012.
- <span id="page-54-1"></span>[25] C. Meierhofer, E. P. Schneider, C. Lyko, A. Hutter, S. Martinoff, M. Markl, A. Hager, J. Hess, H. Stern, and S. Fratz, "Wall shear stress and flow patterns in the ascending aorta in patients with bicuspid aortic valves differ significantly from tricuspid aortic valves: A prospective study," *Euro Heart J Cardiovasc Imaging*, pp. 797–804, 2012.
- <span id="page-54-2"></span>[26] A. M. Nixon, M. Gunel, and B. E. Sumpio, "The critical role of hemodynamics in the development of cerebral vascular disease," *J Neurosurg*, vol. 112, pp. 1240–1253, 2010.
- <span id="page-54-3"></span>[27] D. M. Sforza, C. M. Putman, and J. R. Cebral, "Hemodynamics of cerebral aneurysms," *Annu Rev Fluid Mech*, vol. 41, pp. 91–107, 2009.
- <span id="page-54-4"></span>[28] L. Boussel, V. Rayz, C. McCulloch, A. Martin, G. Acevedo-Bolton, M. Lawton, R. Higashida, W. Smith, W. Young, and D. Saloner, "Aneurysm growth occurs at region of low wall shear stress: Patient-specific correlation of hemodynamics and growth in a longitudinal study," *Stroke*, vol. 39, pp. 2997–3002, 2008.
- <span id="page-54-5"></span>[29] B. Preim and D. Bartz, *Visualization in Medicine: Theory, Algorithms, and Applications*. San Francisco, CA, USA: Morgan Kaufmann Publishers Inc., 2007.
- <span id="page-54-6"></span>[30] B. Köhler, "Ista vortices," December 2012.

## <span id="page-56-0"></span>**Internetquellen**

- [31] Wikipedia, "Aorta." Internet Quelle, Dezember 2013. Aufgerufen Feb. 12, 2014 von: [http://upload.wikimedia.org/wikipedia/commons/9/91/Aorta\\_scheme.jpg](http://upload.wikimedia.org/wikipedia/commons/9/91/Aorta_scheme.jpg).
- [32] Wikipedia, "Herz." Internet Quelle, Januar 2014. Aufgerufen Feb. 12, 2014 von: [http://upload.wikimedia.org/wikipedia/commons/thumb/3/33/Diagram\\_of\\_](http://upload.wikimedia.org/wikipedia/commons/thumb/3/33/Diagram_of_the_human_heart_ %28cropped%29_de.svg/600px-Diagram_of_the_human_heart_%28cropped%29_de.svg.png) [the\\_human\\_heart\\_%28cropped%29\\_de.svg/600px-Diagram\\_of\\_the\\_human\\_heart\\_](http://upload.wikimedia.org/wikipedia/commons/thumb/3/33/Diagram_of_the_human_heart_ %28cropped%29_de.svg/600px-Diagram_of_the_human_heart_%28cropped%29_de.svg.png) [%28cropped%29\\_de.svg.png](http://upload.wikimedia.org/wikipedia/commons/thumb/3/33/Diagram_of_the_human_heart_ %28cropped%29_de.svg/600px-Diagram_of_the_human_heart_%28cropped%29_de.svg.png).
- [33] Wikipedia, "Aorta." Internet Quelle, Dezember 2013. Aufgerufen Feb. 12, 2014 von: [http://upload.wikimedia.org/wikipedia/commons/thumb/a/ac/](http://upload.wikimedia.org/wikipedia/commons/thumb/a/ac/Gray506_de.svg/485px-Gray506_ de.svg.png) [Gray506\\_de.svg/485px-Gray506\\_de.svg.png](http://upload.wikimedia.org/wikipedia/commons/thumb/a/ac/Gray506_de.svg/485px-Gray506_ de.svg.png).
- [34] L. U. H. System, "Aneurysm repair." Internet Quelle, 2008. Aufgerufen Feb. 01, 2014 von: [http://www.newswise.com/images/uploads/2008/08/26/fullsize/](http://www.newswise.com/images/uploads/2008/08/26/fullsize/AorticStentGraphic.jpg) [AorticStentGraphic.jpg](http://www.newswise.com/images/uploads/2008/08/26/fullsize/AorticStentGraphic.jpg).
- [35] M. foundation for medical education and research coiling, "Aneurysm coiling." Internet Quelle. Aufgerufen Feb. 05, 2014 von: <www.mayoclinic.org>.
- [36] Wikimedia, "Angioplastie." Internet Quelle, September 2013. Aufgerufen Feb. 20, 2014 von: <http://commons.wikimedia.org/wiki/File:Angioplasty-scheme.svg>.
- [37] S. Born, M. Pfeifle, M. Michael, and G. Scheuermann, "Visual 4d mri blood flow analysis with line predicates." Internet Quelle, Dezember 2012. Aufgerufen Apr. 12, 2014 von: [http://www.informatik.uni-leipzig.de/bsv/homepage/de/content/](http://www.informatik.uni-leipzig.de/bsv/homepage/de/content/visual-4d-mri-blood-flow-analysis-line-predicates) [visual-4d-mri-blood-flow-analysis-line-predicates](http://www.informatik.uni-leipzig.de/bsv/homepage/de/content/visual-4d-mri-blood-flow-analysis-line-predicates).

## **Abbildungsverzeichnis**

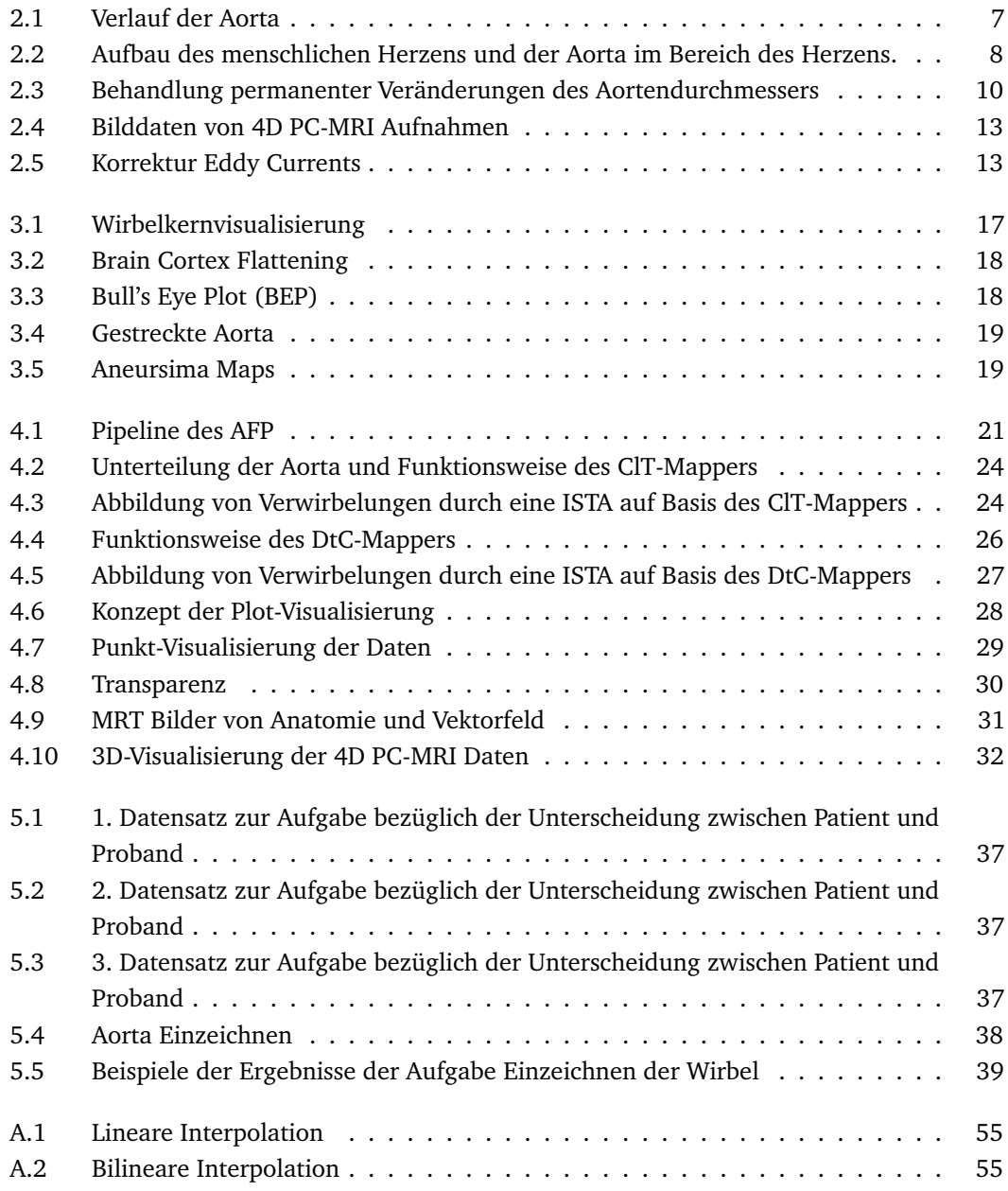

## **Tabellenverzeichnis**

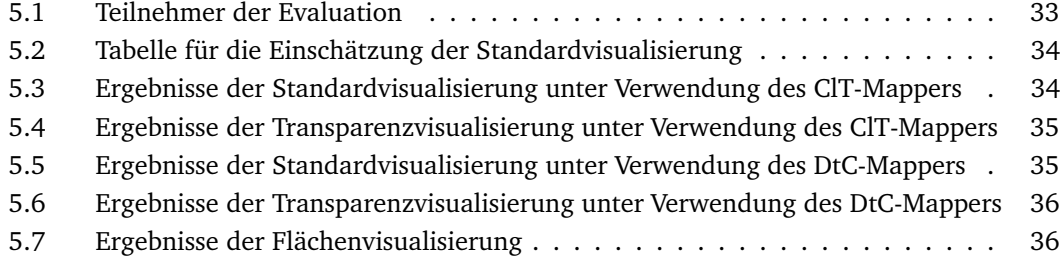

## <span id="page-60-0"></span>Anhang

## A.1 Mathematische Grundlagen

<span id="page-60-1"></span>Betrachtet werden die mathematischen Grundlagen für die [2D-](#page-8-4) Visualisierung kardialer Blutflussdaten aus [4D](#page-8-0) [PC-MRI](#page-8-1) Messungen. Hierfür werden die Begriffe Polardarstellung, Distanzmaß, Skalarfeld und Vektorfeld näher erläutert. Ebenfalls wird auf die für die Visualisierung von Aortenanomalien notwendige Integration und Interpolation von Vektorfeldern eingegangen.

### A.1.1 Polarkoordinatensystem

<span id="page-60-2"></span>Jede komplexe Zahl  $z = x + yi \in \mathbb{C}, z \neg 0$  lässt sich in der Form

<span id="page-60-4"></span>
$$
z = r(\cos\phi + i\sin\phi) \tag{A.1}
$$

darstellen. Dabei ist *r* = |*z*|, und *φ* der Winkel zwischen *z* und der reellen Achse, also

$$
cos\phi = \frac{x}{|z|}
$$
 und  $sin\phi = \frac{y}{|z|}$ .

[A.1](#page-60-4) heißt Polardarstellung von *z*, und (*r, φ*) nennt man Polarkoordinaten von *z*.

### A.1.2 Distanzmaß

<span id="page-60-3"></span>Ein Distanzmaß beschreibt eine Funktion  $d : S \times S \rightarrow R$  über einer Menge *S* von Formen, die zwei Elementen aus *S* einen reellen Wert zuordnet. Das für diese Arbeit relevante Distanzmaß ist der euklidische Abstand.

Der euklidische Abstand ist als Betragsfunktion eines Vektors v ∈ R<sup>n</sup> definiert und wird folgendermaßen berechnet:

$$
|\mathbf{v}| = \sqrt{\sum_{i=1}^{n} (\mathbf{v_i}^2)} \tag{A.2}
$$

#### A.1.3 Skalarfelder

<span id="page-61-0"></span>Ein Skalarfeld ordnet jedem Punkt *x* eines n-dimensionalen Definitionsbereichs *D* eine reelle Zahl zu und kann als Abbildung betrachtet werden:

$$
f: D \subset \mathbb{R}^n \to \mathbb{R} \tag{A.3}
$$

Ein Beispiel für ein Skalarfeld ist ein Temperaturfeld, das jedem Punkt in einem Raum die Temperatur der dort befindlichen Materie zuordnet.

#### A.1.4 Vektorfelder

<span id="page-61-1"></span>Vektorfelder können ebenso wie Skalarfelder als Abbildungen betrachtet werden. Bei einem Vektorfeld handelt es sich um eine n-fache Erweiterung eines Skalarfeldes, denn jedem Punkt *x* eines n-dimensionalen Definitionsbereichs *D* werden mehrere reelle Zahlen, also Vektoren zugeordnet:

$$
v: D \subset \mathbb{R}^n \to \mathbb{R}^m \tag{A.4}
$$

Als Beispiel für ein Vektorfeld dient hier die Strömung der Luft. Dabei ist an jeder Stelle des betrachteten Volumens (*n* = 3) die Richtung und Stärke der strömenden Luft definiert. Die Komponenten der Vektoren geben Aufschluss über die Richtung, während der Betrag die Stärke angibt. Hierbei wurde jedoch außer Acht gelassen, dass die Strömung über die Zeit nicht konstant ist.

#### A.1.5 Interpolation

<span id="page-61-2"></span>Angenommen es existiert eine stetige Funktion  $f : [a, b] \to \mathbb{R}$ . Interpolation bezeichnet ein Verfahren, das auf Basis von  $n \in \mathbb{N}$  diskreten Stützstellen  $x_i \in [a, b]$ , ein Polynom  $p(x)$ mit dem Grad  $\leq n$  ermittelt. Dabei gilt, dass  $p(x_i) = f(x_i)$  ist und somit das Polynom (Interpolierende) die Stützstellen abbildet. Dadurch wird ermöglicht, unbekannte Werte zwischen den Stützstellen zu berechnen.

Die Visualisierung, der in einer Ausgangsdomain ermittelten Daten setzt eine analytische Beschreibung dieser voraus. Die zugrundeliegende Domain wird in einem festgelegten Intervall abgetastet. Das hat zur Folge, dass die Ausgangsdaten nicht in analytischer Form vorliegen, sondern nur an diskreten Punkten bekannt sind. Daher muss für die Visualisierung zwischen ihnen interpoliert werden. Die Güte der Interpolation hängt in erster Linie von dem Grad des verwendeten Polynoms ab. Abbildung [A.1](#page-62-0) zeigt die Verwendung eines Polynoms vom Grad eins bei zugrundeliegender eindimensionaler Ausgangsdomain. Man spricht in diesem Fall von linearer Interpolation.

<span id="page-62-0"></span>Die zu interpolierenden Werte sind an den Punkten  $p_0$  und  $p_1$  gegeben. Mit Hilfe des Parameters *t* kann an beliebiger Stelle *x* ein Wert berechnet werden. Befindet sich der Parameter *t* im Intervall [0*,* 1] wird interpoliert, ist er kleiner als null oder größer als eins spricht man von Extrapolation.

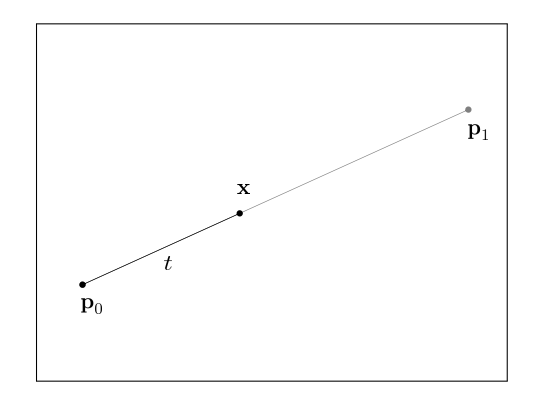

**Abb. A.1:** Lineare Interpolation entlang eines Geradenstückes.

Formal lässt sich diese Art der Interpolation folgendermaßen beschreiben:

$$
x(u) = (1 - t)\mathbf{p_0} + t\mathbf{p_1}
$$
 (A.5)

$$
t = \| \mathbf{x} - \mathbf{p_0} \| \tag{A.6}
$$

<span id="page-62-1"></span>Das Prinzip dieses Verfahrens lässt sich leicht auf eine Domain im 2D erweitern, indem in zwei Richtungen linear interpoliert wird. Bei dem dabei erhaltenen Schema spricht man von bilinearer Interpolation, dargestellt in Abbildung [A.2.](#page-62-1)

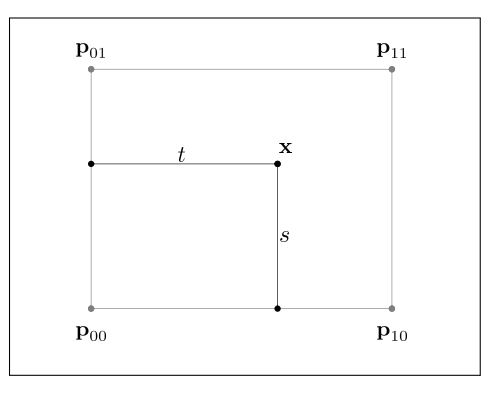

**Abb. A.2:** Bilineare Interpolation entlang einer Fläche.

$$
x(t,s) = (1-t) \cdot (1-s) \cdot \mathbf{p_{00}}+t \cdot (1-s) \cdot \mathbf{p_{10}}+(1-t) \cdot s \cdot \mathbf{p_{01}}+t \cdot s \cdot \mathbf{p_{11}}
$$
(A.7)

Soll nach diesem Schema eine dreidimensionale Ausgangsdomain abgetastet werden, kommt ein dritter Parameter hinzu. Damit kommt es zur linearen Interpolation zwischen acht Punkten. Durch eine Graderhöhung des verwendeten Polynoms kann die Güte der Interpolation verbessert werden. Es ist gilt jedoch zu berücksichtigen, dass eine übermäßige Graderhöhung zu einem Überschwingen der Interpolierenden führen kann. Die in dieser Arbeit dargestellten Algorithmen zur Berechnung von Visualisierungen basieren stets auf linearer Interpolation.

#### A.1.6 Numerische Vektorfeldintegration

<span id="page-63-0"></span>Die Güte einer numerischen Integration von Vektorfeldern ist abhängig von der Stabilität und Genauigkeit des zugrundeliegenden Integrationsverfahrens. Eines der einfachsten Verfahren zur Integration in Vektorfeldern stellt das Euler-Verfahren dar. Ausgehend von einer beliebigen Stelle *x<sup>i</sup>* im Vektorfeld wird ein Integrationsschritt mit der Schrittlänge *s* durchgeführt. Die dabei gewählte Richtung wird durch den Wert der Stelle **v**(**xi**) im Vektorfeld bestimmt. In Formel [\(A.8\)](#page-63-1) wird die Vorgehensweise der Euler-Integration beschrieben:

<span id="page-63-1"></span>
$$
\mathbf{x}_{i+1} = \mathbf{x}_i + s\mathbf{v}(\mathbf{x}_i) \tag{A.8}
$$

Mit Hilfe der Euler-Methode können nur Polynomfunktionen vom Grad eins, also Geraden, exakt beschrieben werden, da die erste Ableitung einer Funktion genutzt wird. Funktionen höheren Grades können nur unter Inkaufnahme eines bestimmten Fehlers angenähert werden. Dieser Fehler akkumuliert sich auf mit fortschreitender Integration. Zur Verringerung des Approximationsfehlers kann die Schrittweite *s* verkleinert werden, um die Genauigkeit der Lösung zu erhöhen. Dadurch wird aber der Rechenaufwand deutlich höher. Ein genaueres Vorgehen als die Euler-Methode stellt die Runge-Kutta-Integration 2. Ordnung [\(RK2\)](#page-8-22) dar. Anstatt wie bei dem Euler-Verfahren den Wert an der aktuellen Stelle des Feldes für den eigentlichen Integrationsschritt zu nutzen, wird zunächst ein halber Integrationsschritt berechnet. Der Vektor an der neuen Stelle wird dann für den Hauptintegrationsschritt verwendet. Formel [\(A.9\)](#page-63-2) zeigt das Vorgehen des [RK2-](#page-8-22)Verfahrens:

<span id="page-63-2"></span>
$$
\mathbf{x}_{i+1} = \mathbf{x}_i + s\mathbf{v}(\mathbf{x}_i + \frac{s}{2}\mathbf{v}(\mathbf{x}_i))
$$
 (A.9)

Eine weitere Verbesserung der Integrationsgüte kann durch die Verwendung einer Linearkombination aus Vektoren erreicht werden. Diese werden an verschiedenen Stellen des Feldes abgetastet. Das Verfahren wird als [RK4](#page-8-18) bezeichnet. Aufgrund seiner Stabilität und

ausreichenden Genauigkeit hat es sich daher in vielen Einsatzgebieten für numerische Integration durchgesetzt. Formel [\(A.10\)](#page-64-0) zeigt das [RK4-](#page-8-18)Verfahren:

<span id="page-64-0"></span>
$$
\mathbf{x}_{i+1} = \mathbf{x}_i + s\left(\frac{\mathbf{v}_1}{6} + \frac{\mathbf{v}_2}{3} + \frac{\mathbf{v}_3}{3} + \frac{\mathbf{v}_4}{6}\right) \tag{A.10}
$$

mit

$$
v_1 = v(x_i)
$$
  
\n
$$
v_2 = v(x_i + \frac{s}{2}v_1)
$$
  
\n
$$
v_3 = v(x_i + \frac{s}{2}v_2)
$$
  
\n
$$
v_4 = v(x_i + sv_3)
$$
\n(A.11)